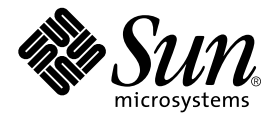

# $C++$

## Sun WorkShop 6

Sun Microsystems, Inc. 901 San Antonio Road Palo Alto, CA 94303 U.S.A. 650-960-1300

Part No. 806-4839-01 2000 6 Revision A

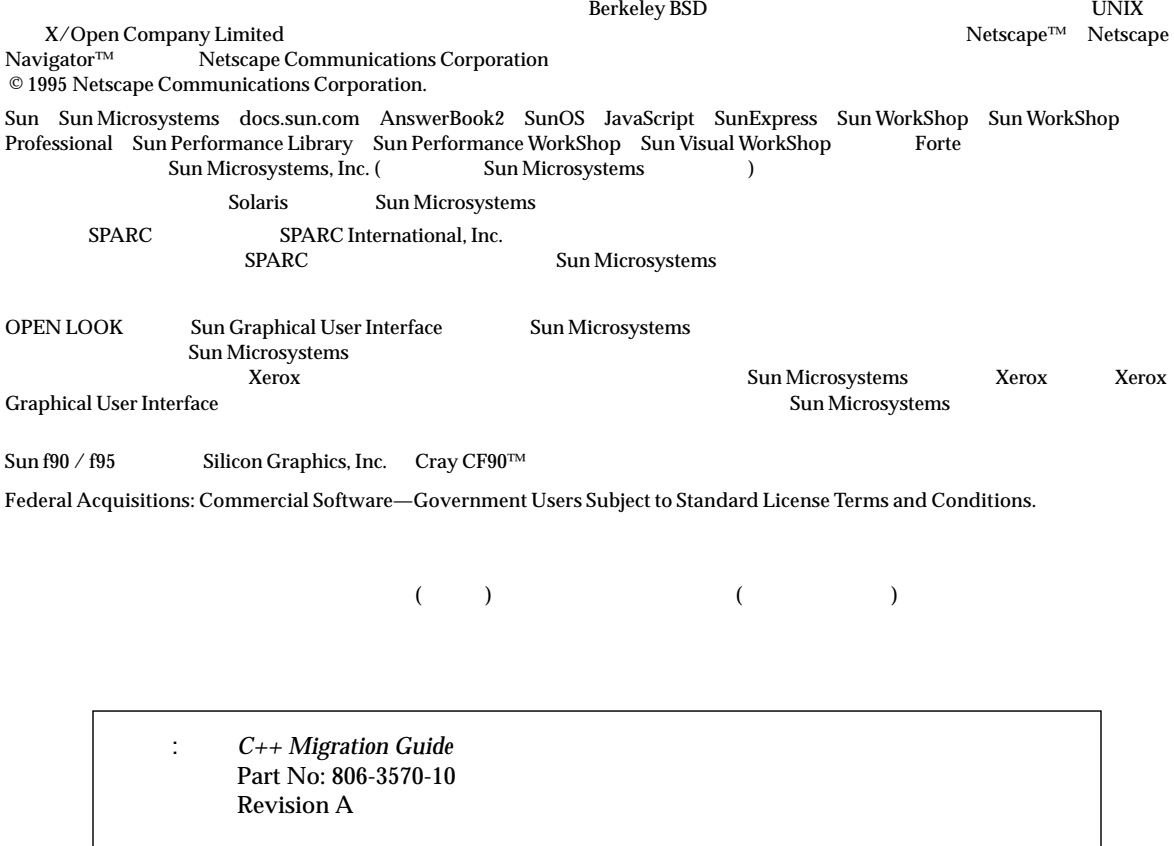

© 2000 by Sun Microsystems, Inc.

I

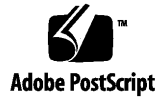

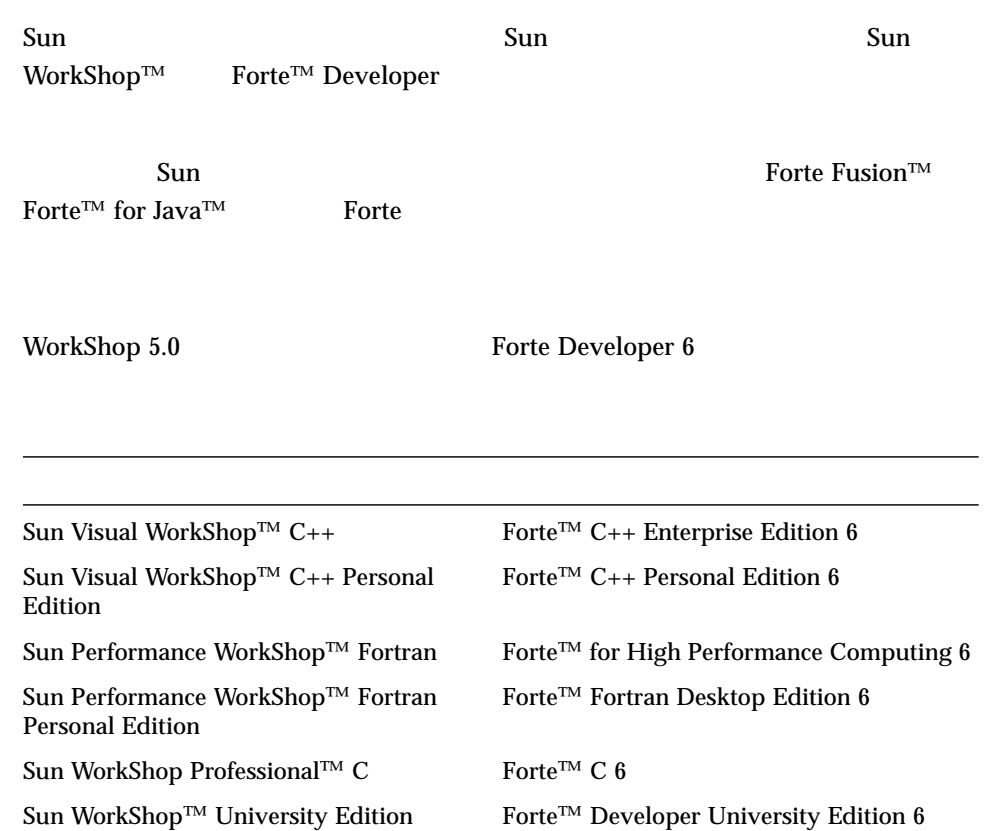

- Forte for High Performance Computing Sun Performance WorkShop Fortran  $C_{++}$ High Performance Computing 1
- Forte Fortran Desktop Edition Sun Performance WorkShop Personal Edition **Edition** 2. The Edition Server and Text and Text and Text and Text and Text and Text and Text and Text and Text and Text and Text and Text and Text and Text and Text and Text and Text and Text and Text and Text an

Forte for High Performance Computing Fortran

Sun of the latest term in the state state in the state of the state of the state of the state of the state of the state of the state of the state of the state of the state of the state of the state of the state of the stat

製品名の変更について iii

static 13 operator new operator delete 13 new const 14 条件式 14 デフォルトのパラメータ値 14  $main()$  15  $\sim$  15 const 15 void\* 16 enum 16 16 メンバー初期化リスト 17 const volatile 17 17 クラステンプレートの定義と宣言 18 テンプレートコンパイルモデル 18  $3.$  19 標準モード 19  $\sim$  1900  $\sim$  1900 テンプレート 21 型名の解決 21  $\sim$  22  $\sim$  22  $\sim$  24  $($  ) 24 テンプレートと標準ライブラリ 25

コピーコンストラクタ 13

26 for 28 void\* 29  $char*$  29 条件式 31 new delete 32 new delete 32 例外の指定 33 置き換え関数 35  $\sim$   $\sim$  36 36 extern "C" 37 言語リンケージ 38 移植性の低い解決策 40  $\sim$  41 実行時の型識別 (RTTI) 43 標準の例外 43  $44$ 4.  $4.$ 入出力ストリーム 47  $($ ) 50 RogueWave Tools.h++ 50 C 51 標準ヘッダーの実装 55  $5. \, C++3.0$   $57$  $C++3.0$  57

vii

ソースコードの非互換性 58 6. C から C++ への移行 61  $-$  51  $-$  61  $\sim$  63  $C$  63 索引 65

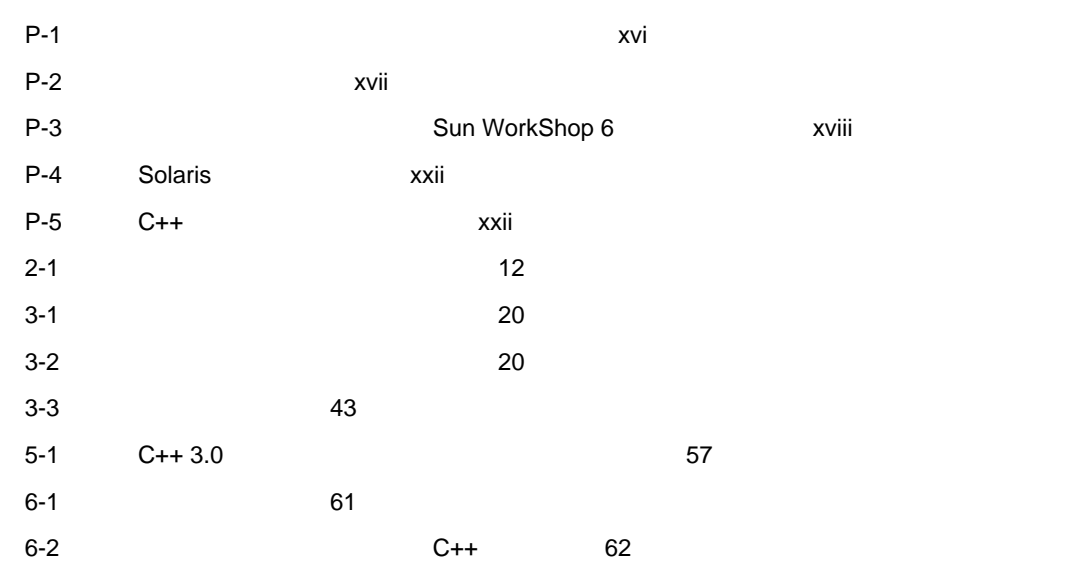

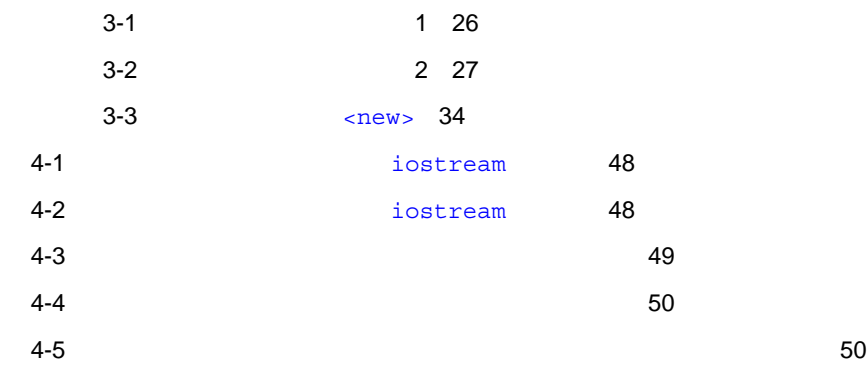

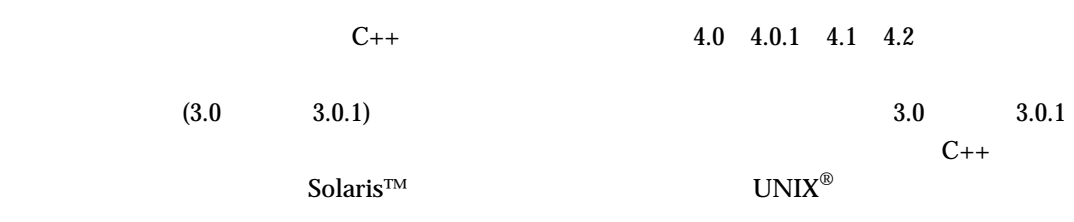

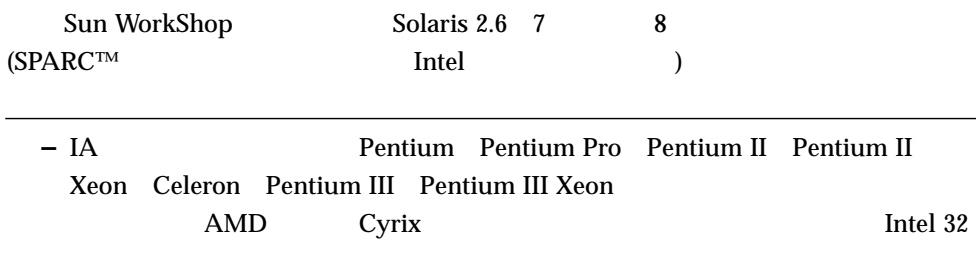

# Sun WorkShop Sun WorkShop /usr/bin /usr/share/man  $\sim$ **MANPATH Sun WorkShop** PATH 環境変数を設定する必要があるかどうか判断するには以下を実行します。 1. XOS DATH SERVICE PATH 2.  $/$ opt/SUNWspro/bin PATH Sun WorkShop  $\rm PATH$  $MANDATH$ 1. workshop  $2.$  $workshop(1)$ **MANPATH –** Sun WorkShop 6 /opt Sun WorkShop  $\gamma$ opt  $\gamma$ % **echo \$PATH** % **man workshop**

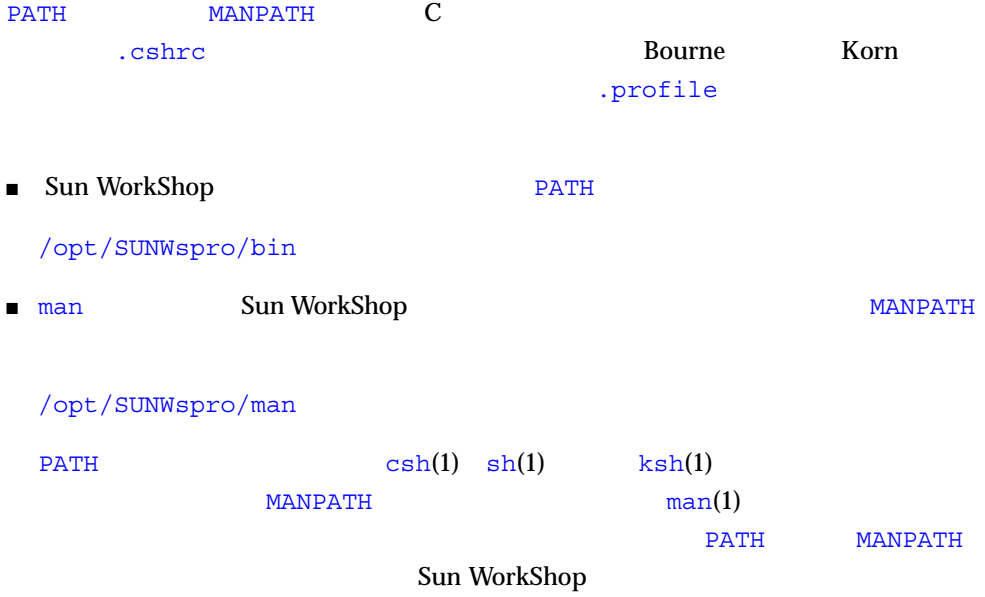

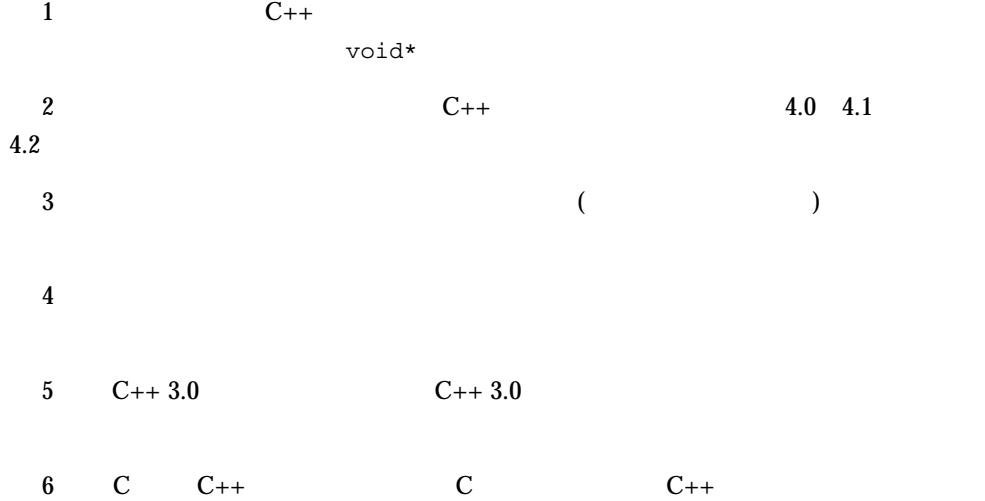

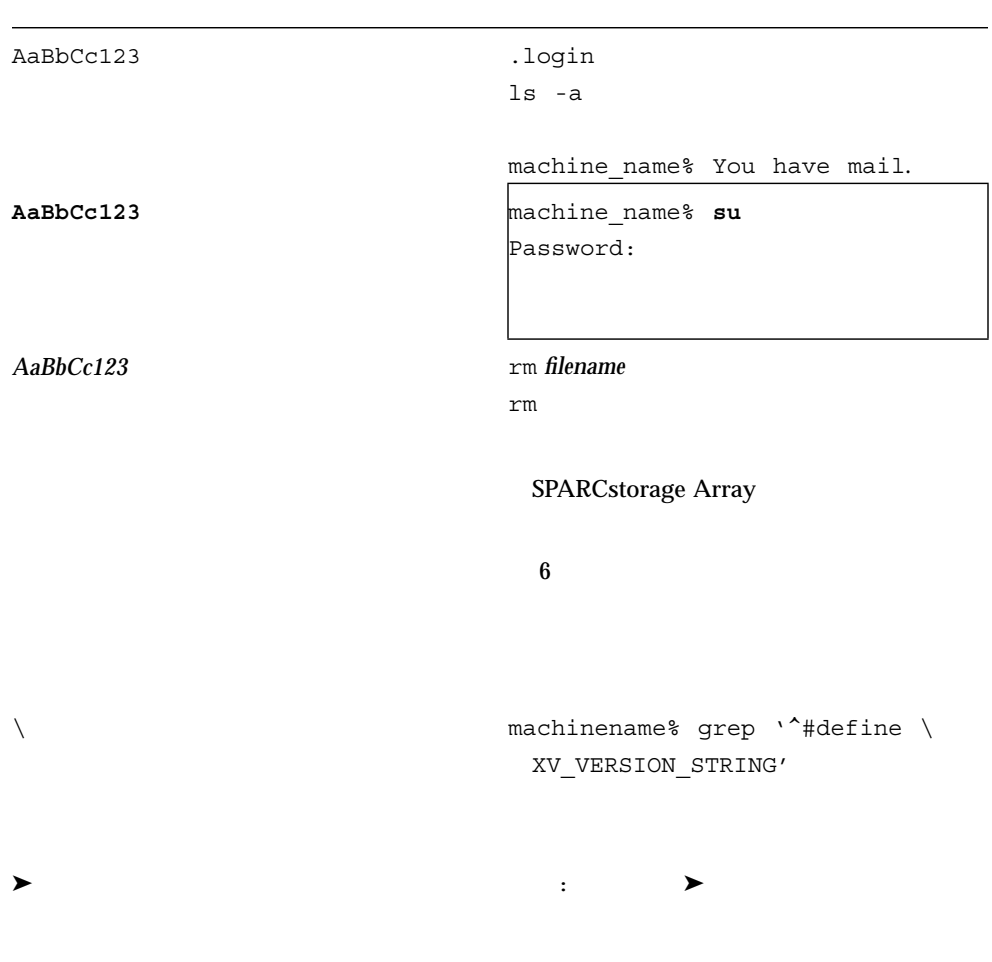

P-1  $\blacksquare$ 

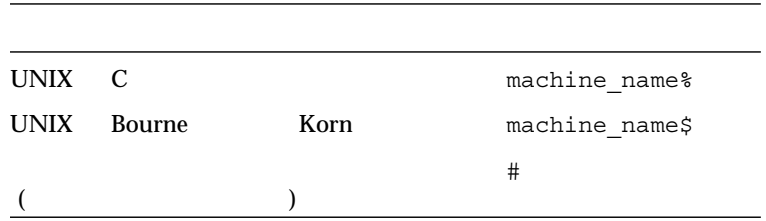

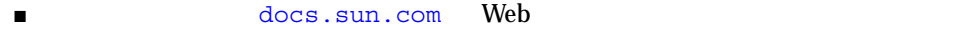

### http://docs.sun.com

 $P-2$ 

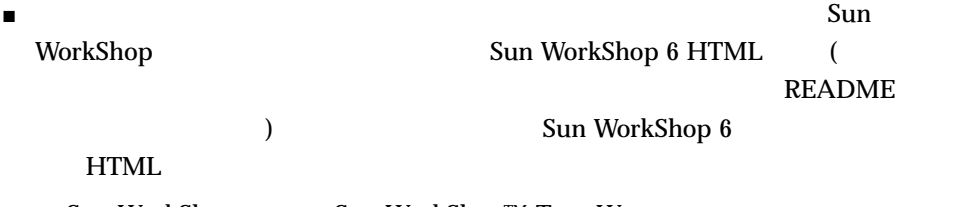

- $\quad \blacksquare \,$  Sun WorkShop  $\blacksquare \,$  Sun WorkShop™ TeamWare  $\blacktriangleright$
- Netscape $^{\text{TM}}$  Communicator 4.0

/opt/SUNWspro/docs/ja/index.html

– Sun WorkShop /opt

/opt

Sun WorkShop 6 HTML

### P-3 Sun WorkShop 6

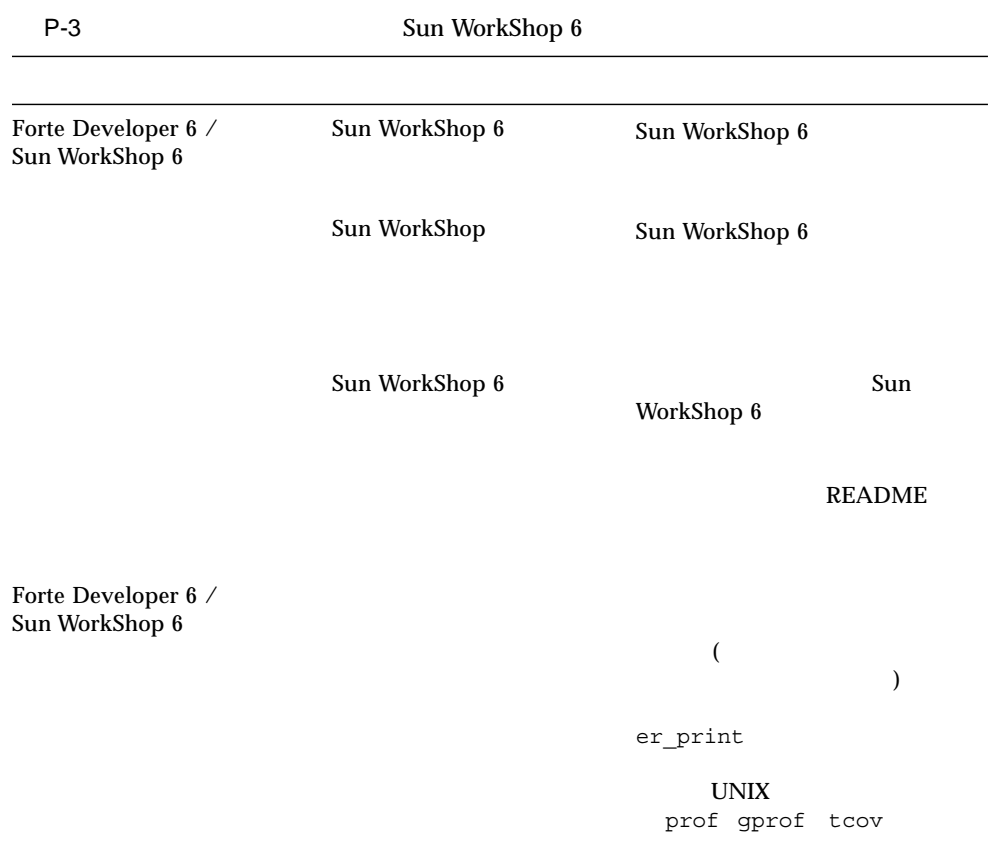

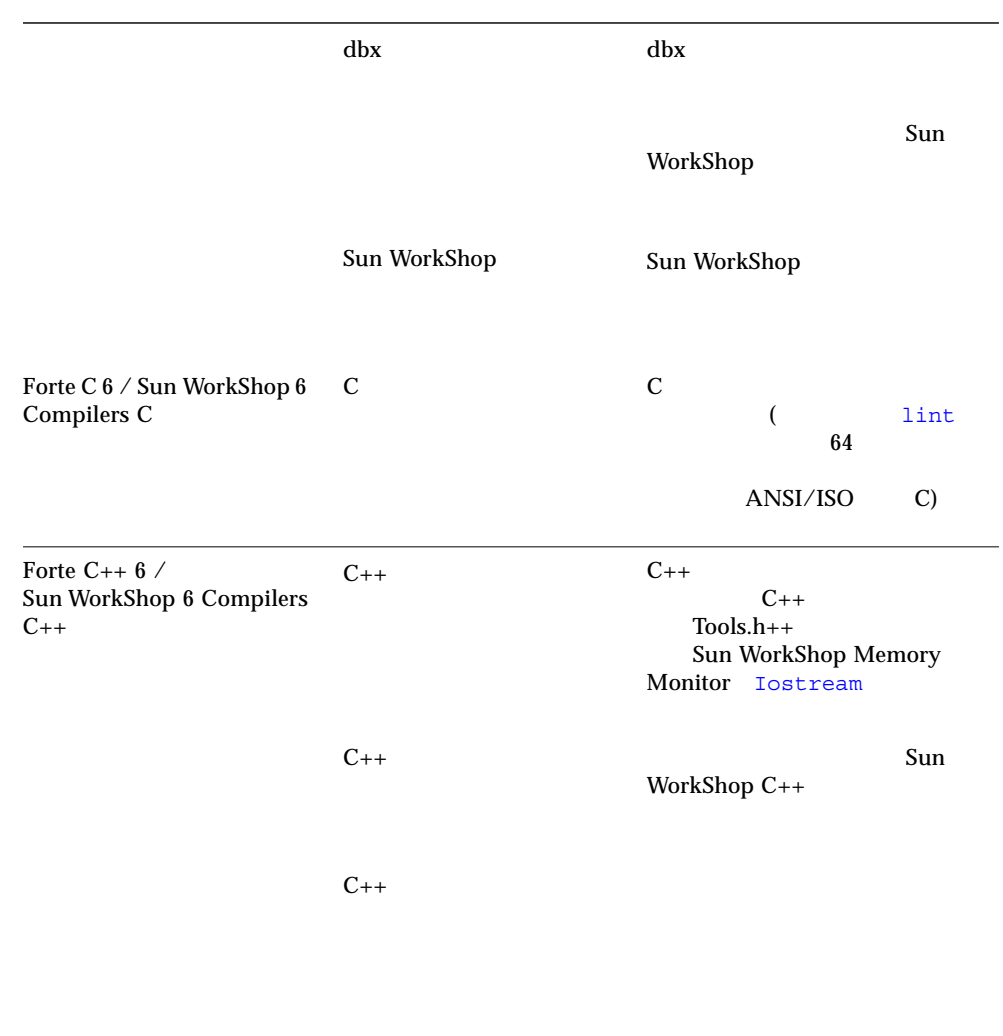

 $C_{++}$ 

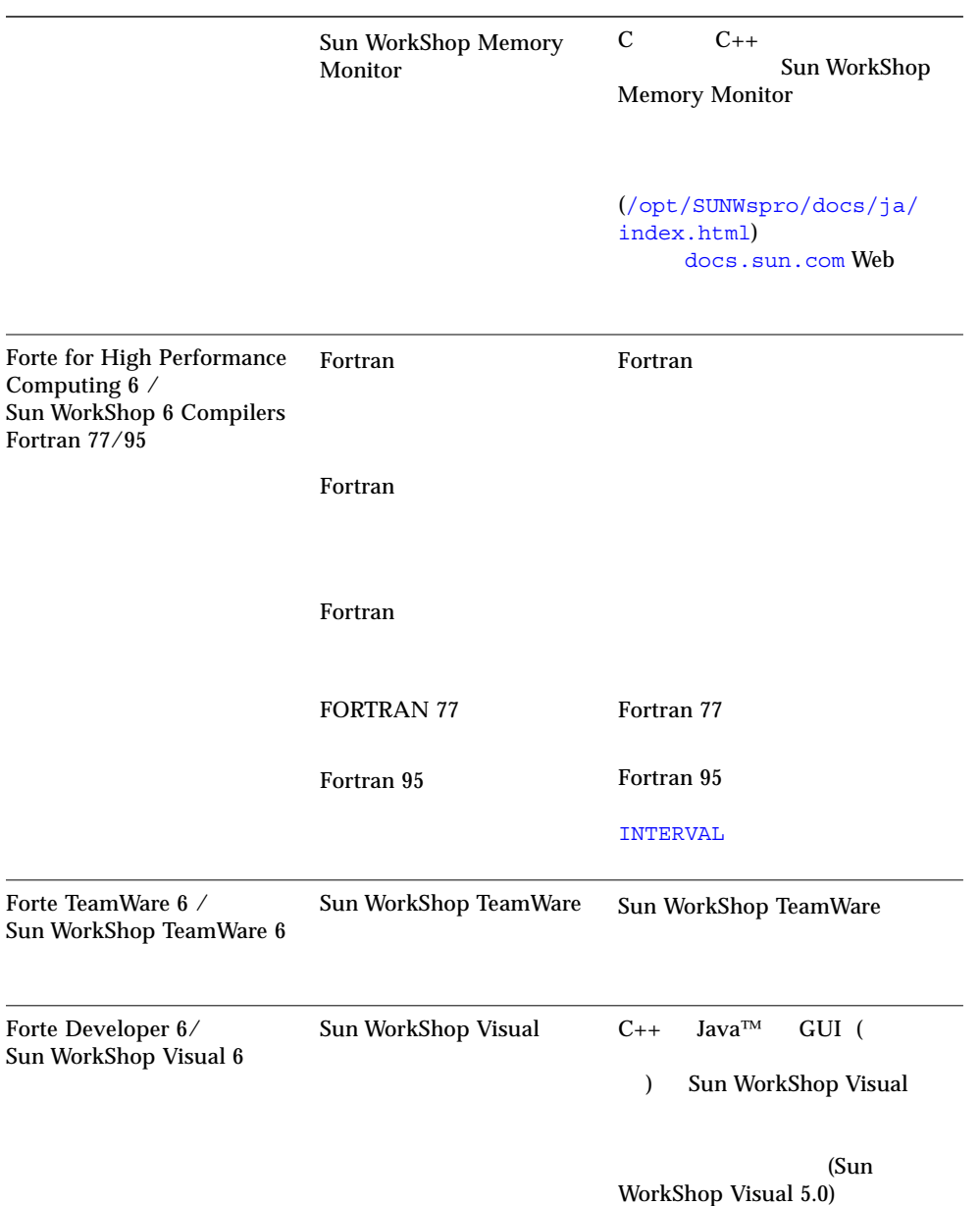

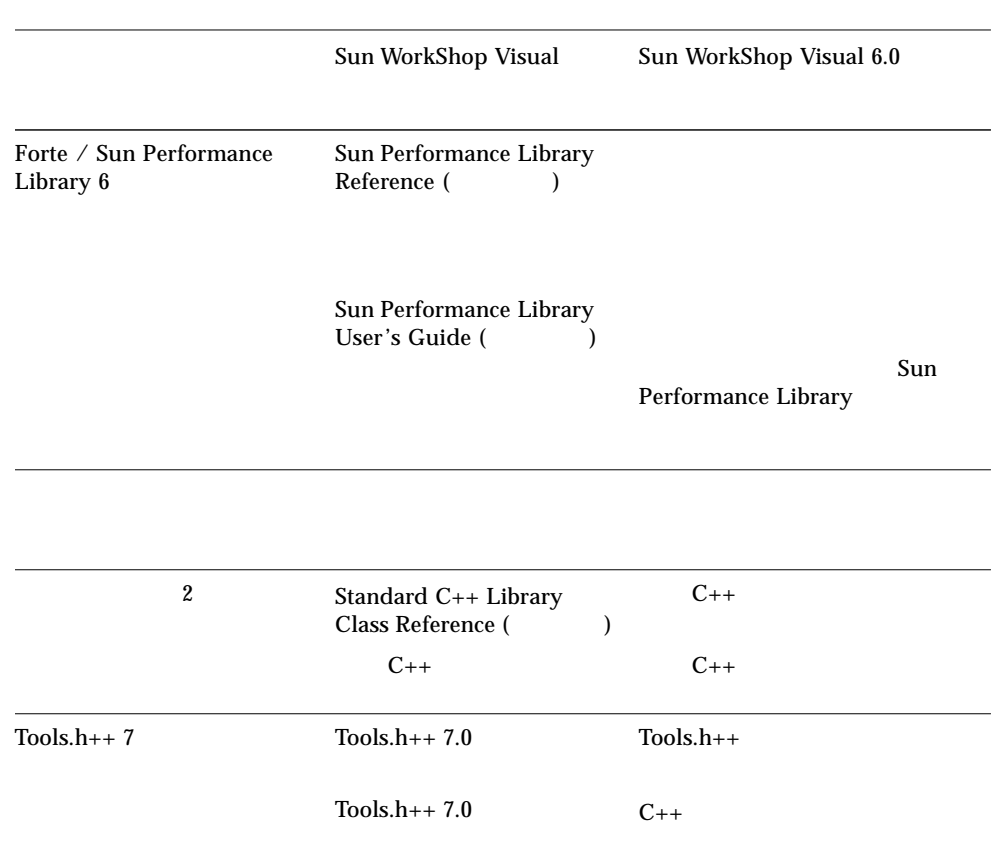

### P-4 docs.sun.com Web Solaris

P-4 Solaris

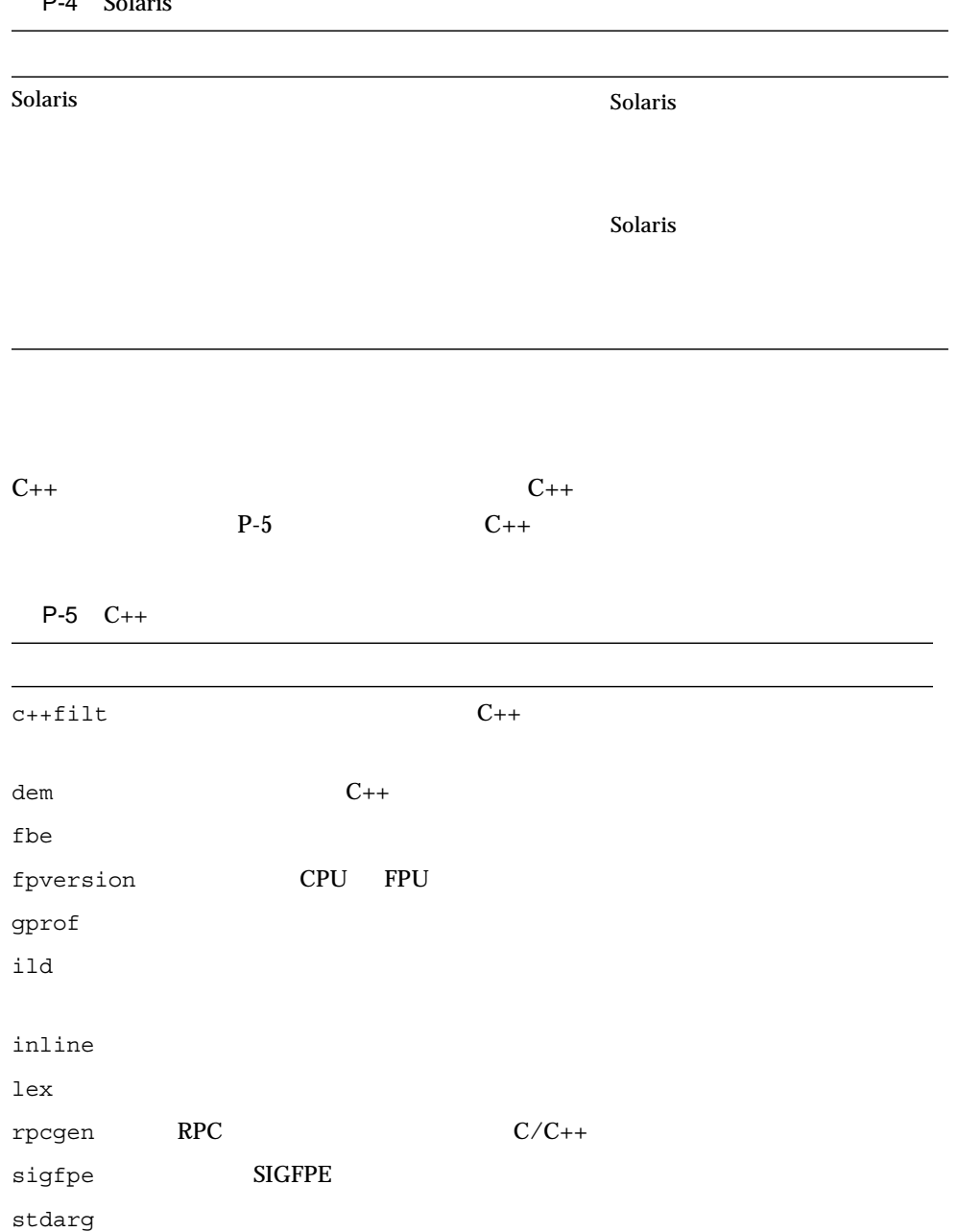

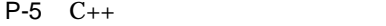

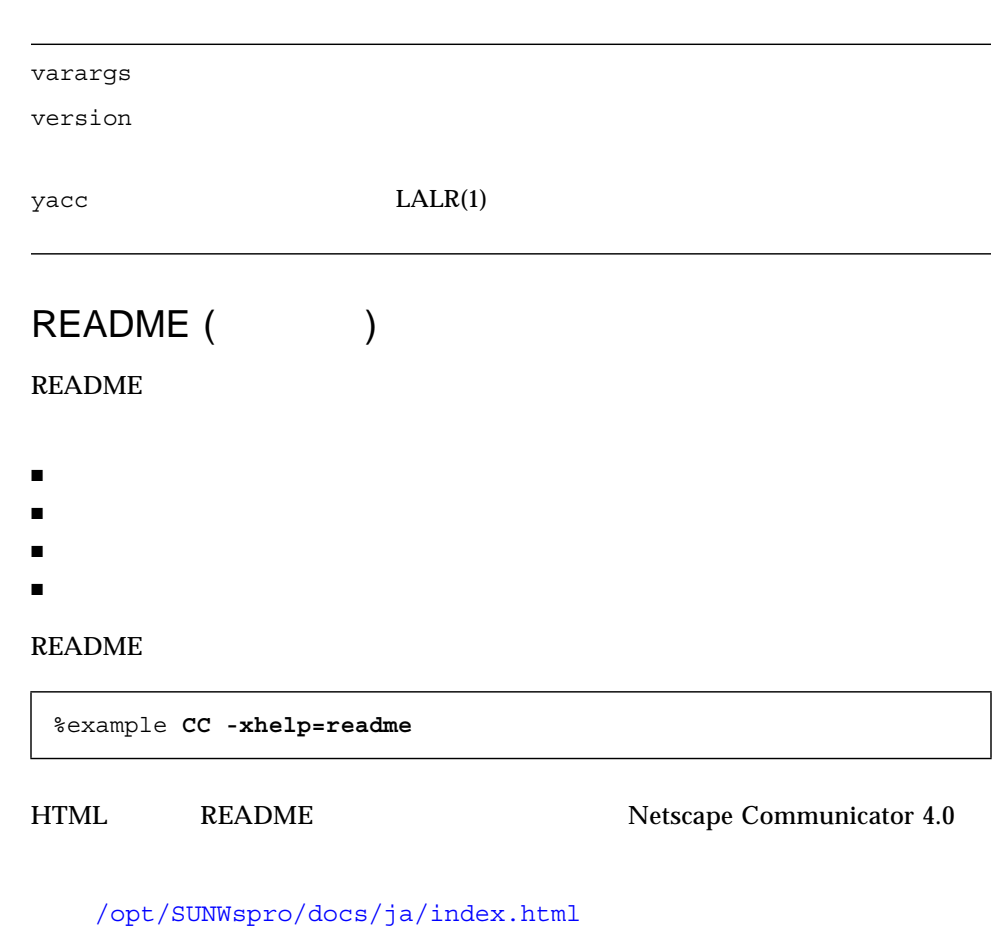

– Sun WorkShop /opt /opt

Sun WorkShop 6 HTML

**README** 

C++ Margaret A. Ellis Bjarne

Stroustrup 1990

C++ 3 Stanley B. Lippman Josee Lajoie 1998

The C++ Standard Library Nicolai Josuttis Addison-Wesley 1999

Generic Programming and the STL Matthew Austern Addison-Wesley 1999

Standard C++ IOStreams and Locales Angelica Langer Klaus Kreft Addison-Wesley 2000

Thinking in C++ Volume 1 Second Edition Bruce Eckel Prentice Hall 1995

Design Patterns: Elements of Reusable Object-Oriented Software Erich Gamma Richard Helm Ralph Johnson, John Vlissides Addison-Wesley 1998

Effective C++—50 Ways to Improve Your Programs and Designs Second Edition Scott Meyers Addison-wesley 1998

More Effective C++ - 35 Ways of Improve Your Programs and Designs Scott Meyers Addison-Wesley 1996

 $C_{++}$ 

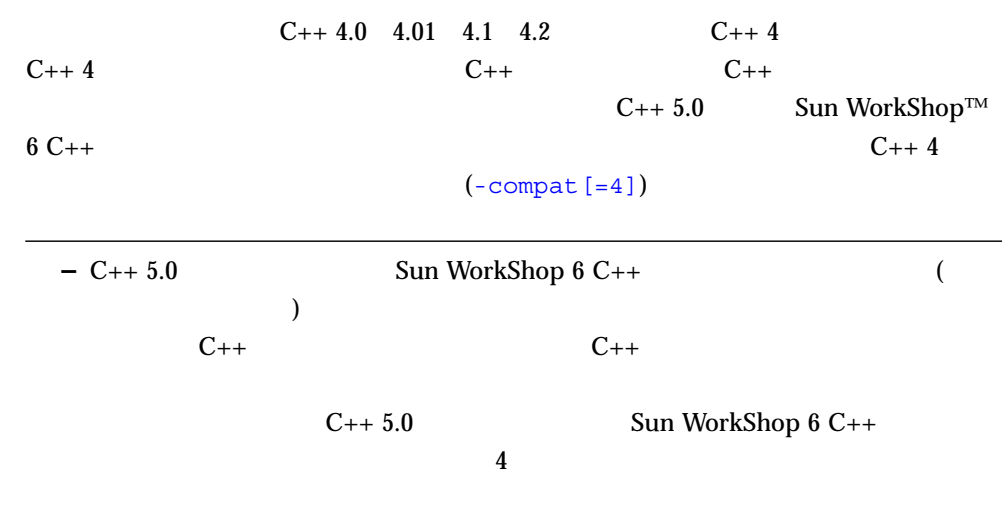

## $C++$

1

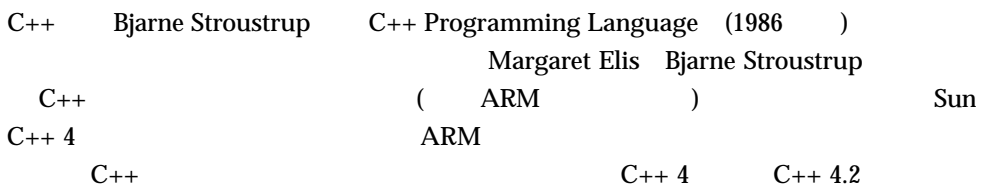

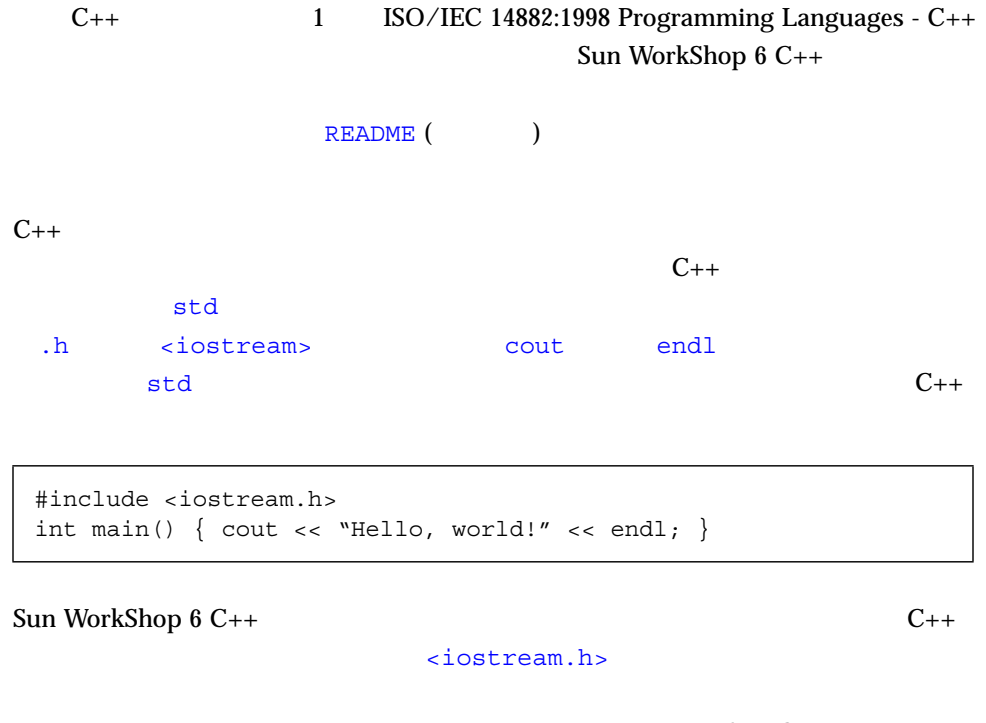

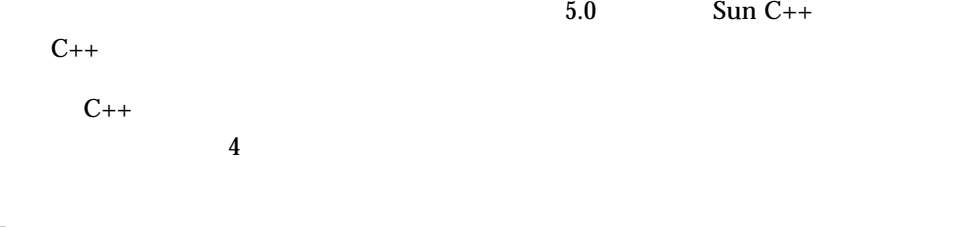

Sun WorkShop 6 C++ 2

 $C_{++}$   $C_{++}$   $C_{++}$   $C_{++}$ 

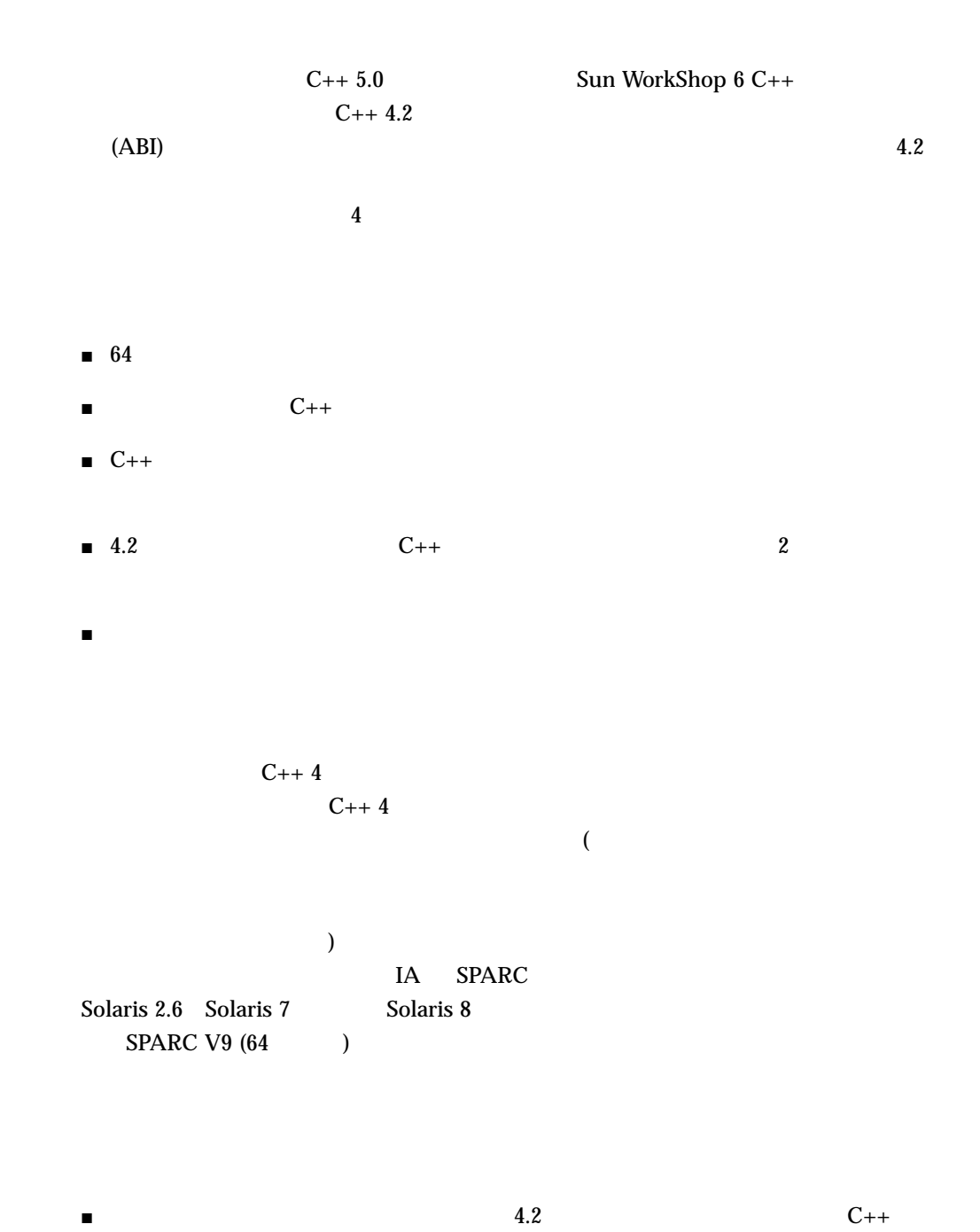

 $5.0$ 

 $1 \qquad \qquad 3$ 

 $(ABI)$ 

■ 製品をすぐに出荷するのだが、その製品のソースコードが、その製品のソースコードが

Solaris C++ ABI C ABI Solaris ABI  $C_{++}$   $C_{-}$   $ABI$  (  $(2)$   $C_{++}$  $ABI$  $($ ) and  $ABI$  $C_{++}$  4.0  $ARM$  $C_{++}$  4.2  $C_{++}$  ABI  $ABI$   $C++$  $4.2$   $ABI$  $C++$  $C_{++}$  ABI ABI  $C_{++}$  5.0 Sun WorkShop 6 C++ ABI extensive state of the state of the state of the state of the state of the state of the state of the state of the state of the state of the state of the state of the state of the state of the state of the state of the delete of a singlet of a singlet of a singlet of a singlet of a singlet of a singlet of a singlet of a singlet

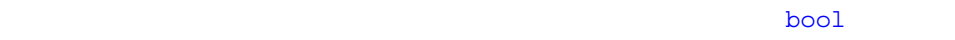

 $ABI$ 

ABI  $\overline{AB}$ 

 $4.2$  Sun WorkShop 6 C++

 $ABI$   $1$ 

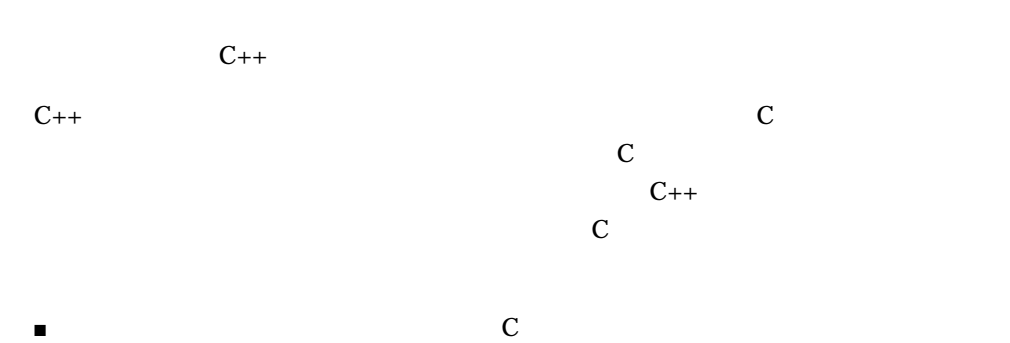

- C graduate property of  $\mathcal{C}$
- $\blacksquare$  $C$
- $\blacksquare$
- $\blacksquare$
- $\blacksquare$
- cin cout cerr clog
- て C インタフェースの名
- $C++$

 $\frac{1}{1}$ 

 $1 \quad 5$ 

 $C_{++}$  and  $C_{++}$  and  $C_{-+}$ 

e ? a : b = c

4.2  $C_{++}$ 

 $(e ? a : b) = c$ 

ついて a はだし e dia はだし a はたは

 $\rm C++$ 

e ? a : (b = c)

c e b

void\*

 $C$   $vold^*$   $NOM$  $\text{void*}$  $C++ 4.2$ 

解決策: 必ず括弧を使用して、自分の意図を正確に指示してください。括弧を使用す

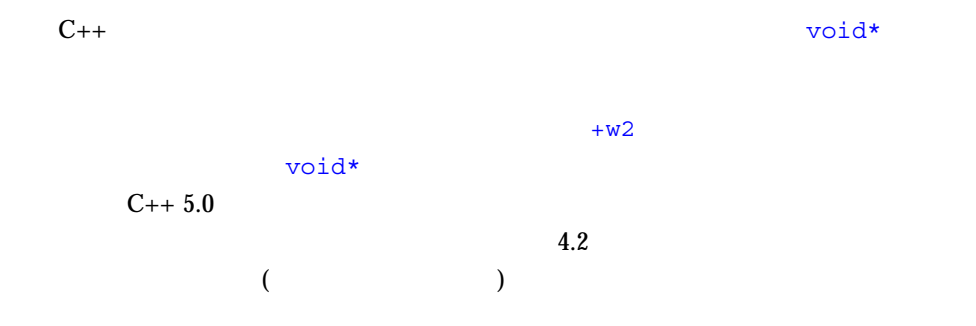

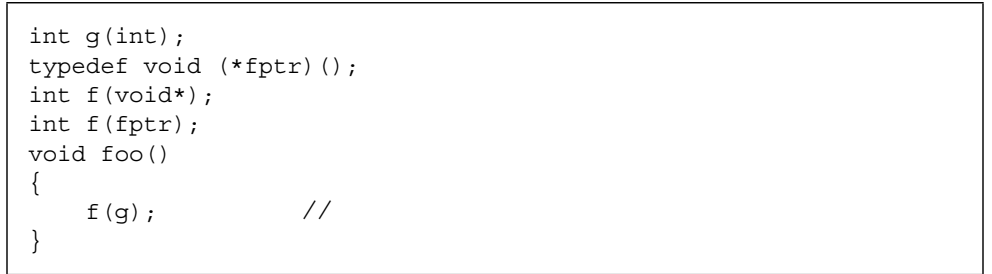

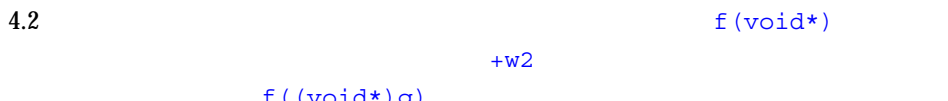

```
f((void*)g)
```
 $\text{void*}$ 

 $Solaris$ 

 $C_{++}$  void\*  $C_{++}$ 

37 extern "C"

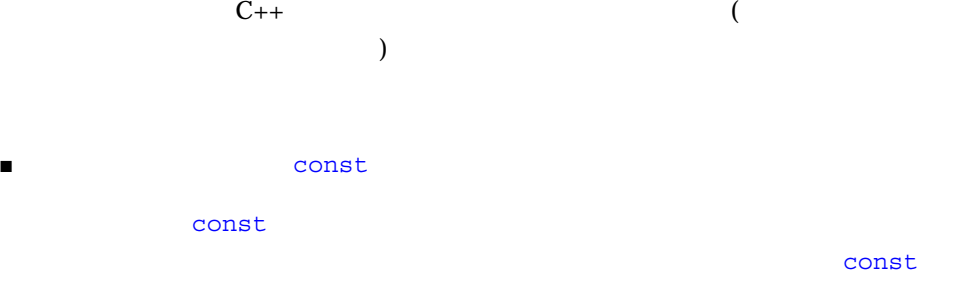

```
int f(\text{const int}); // const
int f(int); //
int f(const int i) \{ \ldots \} //
int f(int i) { ... } //
```

```
■ 同じ関数宣言内で、型定義名の面には、型定義名前として、型定義名前ところで、型定義名前ところで、型定義名の面前とに関することで、型定義名の面前とに関する。
```

```
typedef int int32;
int* foo(int*, int32*); //
// int* int32*// 次のように一貫して宣言する。
int* foo(int*, int*);
int32* foo(int32*, int32*);
```
### ■ 関数へのポインタであるパラメータまたは戻り型には typedef だけを使用する。

```
void function( void (*) (), void (*) ()); //
typedef void (*pvf)();
void function( pvf, pvf); //
```
### ■ <sub>const</sub> const

void function( const int  $(*)$  [4] ); //

```
extern "C" void __1c_missing_symbol();
#pragma weak __1c_missing_symbol = __1c_existing_symbol
```
### $C_{++}$  4

-compat -compat=4

:

example% **CC -compat -O myfile.cc mylib.a -o myprog**

C++ 4 Sun WorkShop 6 C++

### $C_{++}$

#### $2-1$

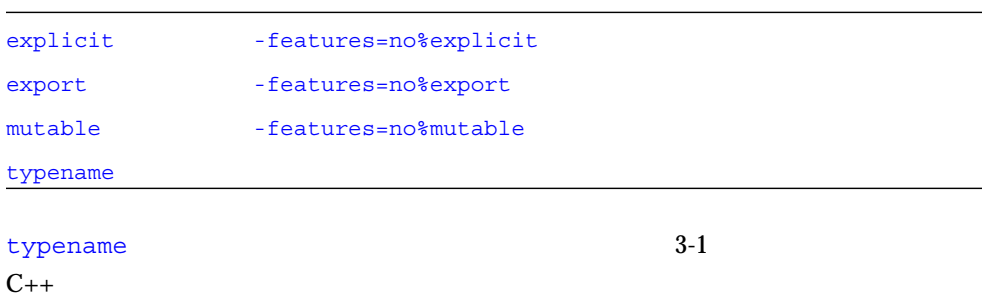

Sun WorkShop 6 C++  $C_{++}$ 

 $C_{++}$  $($ ( $)$   $C++4$  $C++$  $($
```
class T {
  T(const T\&); //
};
void f1(T t) \{\} // T
T f2() { T t; return t; } // T
```

```
アクセス コンストラクタをアクセス こうしょう
```
# static

 $static$ 

static class C  $\{... \}$ ; // static static class  $D\left\{ \ldots\right\}$  d; // OK d static

: C static

operator new operator delete

new  $\sum_{n=1}^{\infty}$ 

```
class T {
   void operator delete(void*); //
  public:
    void* operator new(size_t);
};
T* t = new T; // operator delete
```
または、このことは、このことには、このことには、このことには、このことにはない。<br>このことには、このことには、このことには、このことには、このことには、このことには、このことには、このことには、このことには、このことにはない。

static void\* operator new(size\_t); //

解決策: 関数を大域型にしてください。

delete

delete  $[5]$  p;  $//$  delete  $[]$  p;

## new const

const new

const int\* ip1 = new const int; // const int\* ip2 = new const int(3); // OK

 $C_{++}$  Sun WorkShop 6  $C_{++}$ 

 $\ddot{6}$ 

 $T$  operator+(T t1, T t2 = T(0) ); // void  $(*fptr)$  (int = 3);  $//$ 

解決策: 他の方法でコーディングする必要があります。一般的には、関数または関数

14 C++ • 2000 6

# $main()$

 $main$  int  $int$ ∴ main dint int contracturn return int void main() $\{ \ldots \}$  //

f(int i, int j, ){  $\dots$  } //

解決策: 余分なコンマを削除してください。

## const

const descriptions of the construction of the construction of the set of the set of the set of the set of the set of the set of the set of the set of the set of the set of the set of the set of the set of the set of the se

```
void f(T&);
extern const T t;
void g() {
  f(t); //
}
```
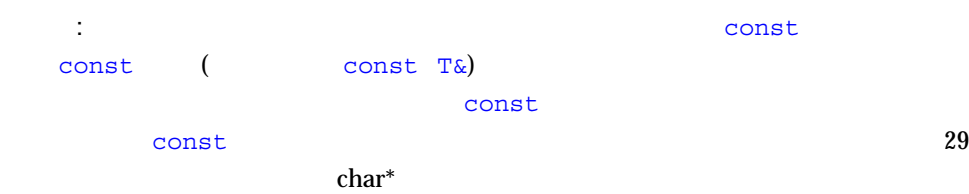

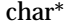

# void\*

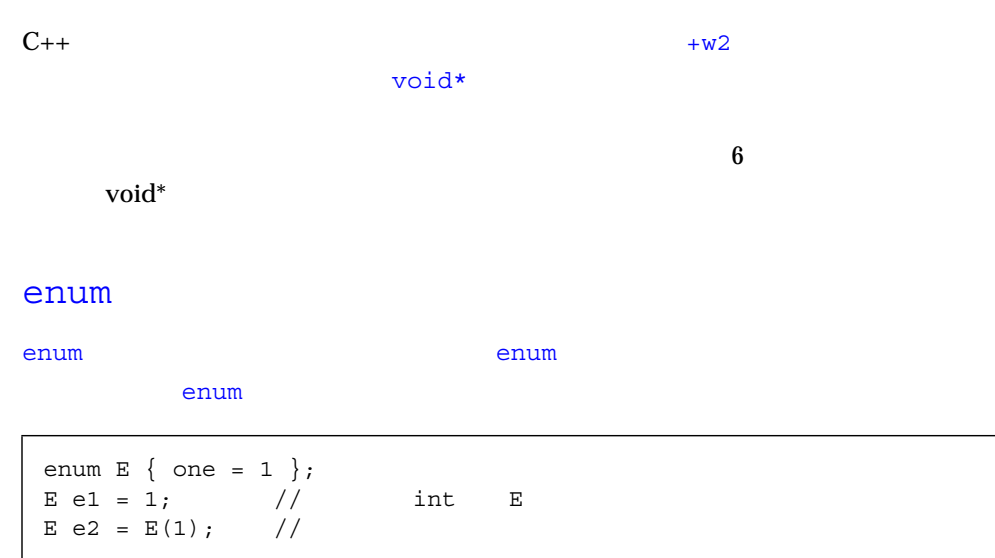

#### #undef

解決策: キャストを使用してください。

```
#define count 1
#define count 2 //
```
 $\ddot{x}$  #define  $\ddot{z}$   $\ddot{z}$  #define  $\ddot{z}$  #undef

count

```
struct B { B(int); };
struct D : B {
   D(int i) : (i) {\} / / I B(i)
};
```
# const volatile

 $\mathbb{R}^n$  and  $\mathbb{R}^n$  and  $\mathbb{R}^n$  and  $\mathbb{R}^n$  and  $\mathbb{R}^n$  constants  $\mathbb{R}^n$ 

## volatile

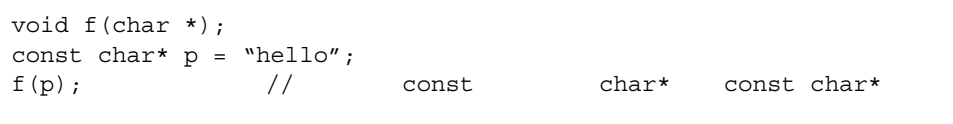

解決策: ポイント先の文字列が関数によって変更されない場合は、パラメータを const char\* const two  $\frac{1}{\sqrt{2}}$ 

struct Outer { struct Inner { int i; }; int j; }; Inner x; // Outer::Inner

```
クラステンプレートの定義と宣言中では、山かっこ < > で囲まれた型引数が付いたク
                  4 5.0 C++
                         MyClass <T>
```

```
template<class T> class MyClass<T> { ... }; //
template<class T> class MyClass<T>; \frac{1}{\sqrt{2}}
```
解決策: 次の例のように、山かっこで囲まれた型引数をクラス名から削除します。

```
template<class T> class MyClass \{ \ldots \}; //
template<class T> class MyClass; \frac{1}{2}
```
 $4.2$  $3-6$   $3.3.5$ 

Sun WorkShop 6 C++  $\,$ 

 $C_{++}$ 

-compat=5

example% **CC -O myfile.cc mylib.a -o myprog**

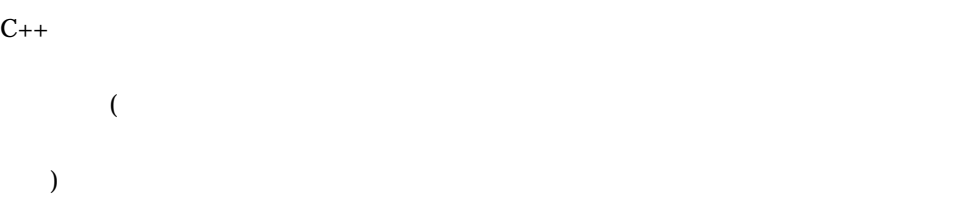

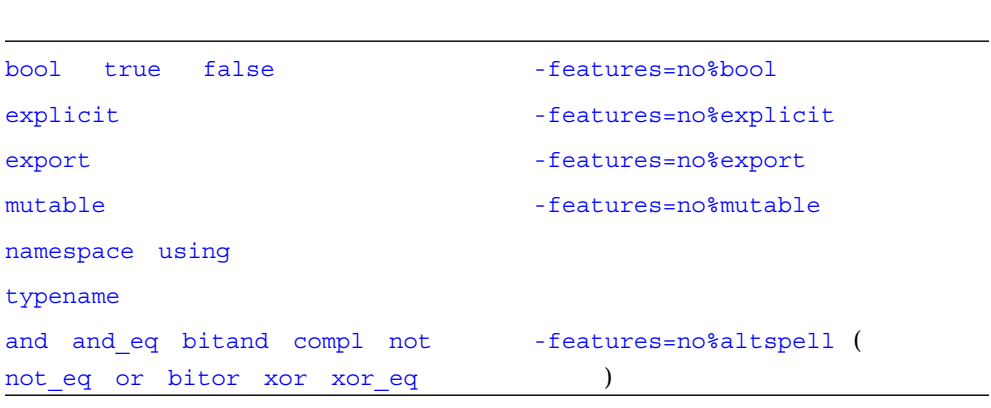

ISO C  $\blacksquare$ 

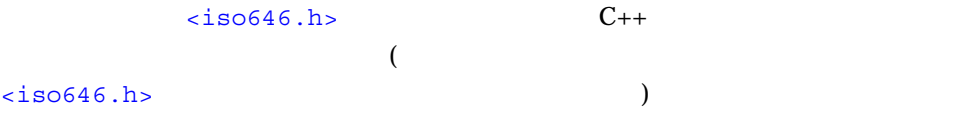

 $3-2$ 

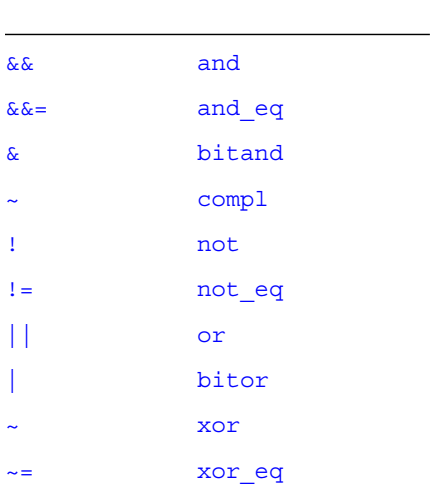

 $3-1$ 

20 C++ • 2000 6

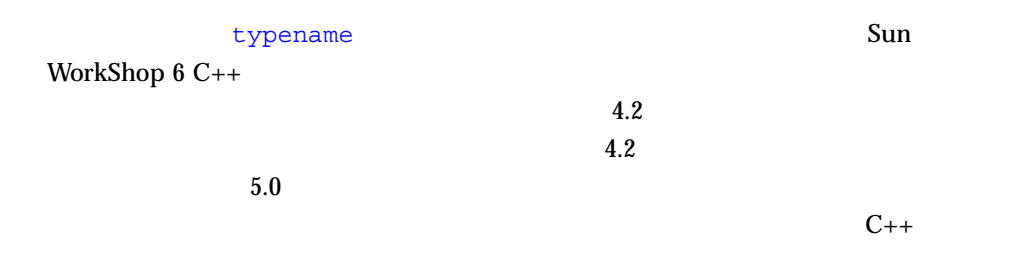

 $C_{++}$ 

 $C_{++}$ 

```
typedef int S;
class B \{ \ldots typedef int U; \ldots \}template< class T > class C : public B {
     S s; // OK
     T t; // OK
    U \quad x; \; // \; 1. \; C++T:V Z; // 2. C++
};
```
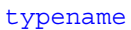

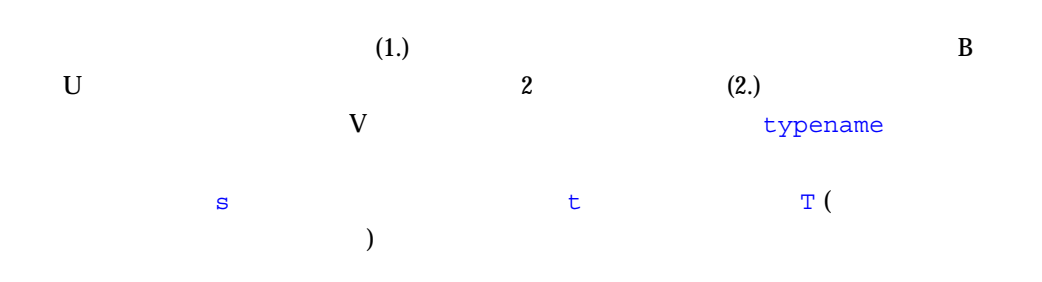

```
typedef int S;
class B { ... typedef int U; ... }
template< class T > class C : public B {
   S s; // OK
   T t; // OK
    typename B::U x; // OK
    typename T::V z; // OK
};
```
typename

typename

#ifdef TYPENAME\_NOT\_RECOGNIZED #define typename #endif

### typename

 $typename$  (Sun C++ 4.2  $)$ 

 $-DTYPENAME NOT RECOGNIZED$ 

 $ARM$  4.2

 $C_{++}$  Sun WorkShop 6  $C_{++}$ 

る構文 (キーワード template の後に型を宣言する) が追加されています。たとえば、

MyClass int

```
template<class T> class MyClass {
     ...
};
template class MyClass<int>; //
```
## $\qquad \qquad \texttt{template}\texttt{<}\texttt{>}\qquad \qquad \texttt{(\texttt{template})}$

 $//$  MyClass class MyClass<char>; // class MyClass<char>  $\{ \ldots \}$ ; // template<> class MyClass<char>; // template<> class MyClass<char> {  $\dots$  }; //

) and  $\lambda$ 

 $\overline{a}$  )

 $4.2$ 

 $(12$  $\overline{\phantom{a}}$ 

#ifdef OLD\_SPECIALIZATION\_SYNTAX #define Specialize #else #define Specialize template<> #endif

Specialize class MyClass<char>; //

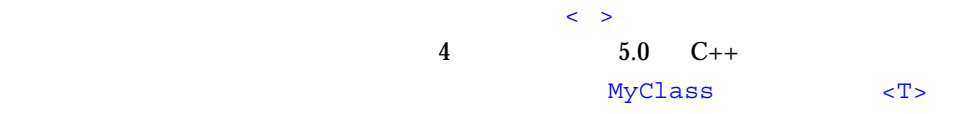

```
template<class T> class MyClass<T> { ... }; //
template < class T > class MyClass < T >; //
```

```
template<class T> class MyClass \{ \ldots \}; //
template<class T> class MyClass; //
```

```
テンプレートレポジトリ (テンプレートの格納場所)
C_{++} (C++ 4.2 Templates.DB
          Sun C_{++} 5.0 Sun WorkShop 6 C_{++}SunWS cache SunWs config
  です。SunWS_cashe には作業ファイルが含まれています。SunWS_config には、構
                       (SunWS_config/CC_tmp1_opt)
        (C++ (C++
```

```
Templates.DB
```
 $C_{++}$ 

 $\mathbf 1$ 

CCadmin -clean  $C_{++}$ 

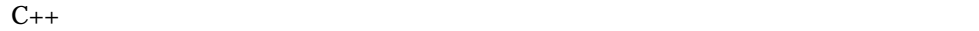

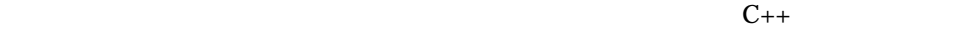

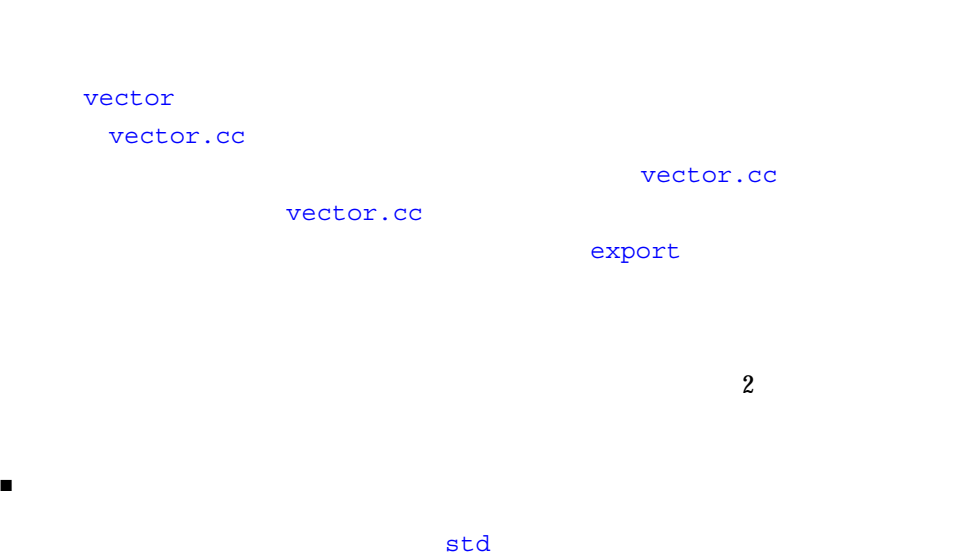

 $\verb|using|$ 

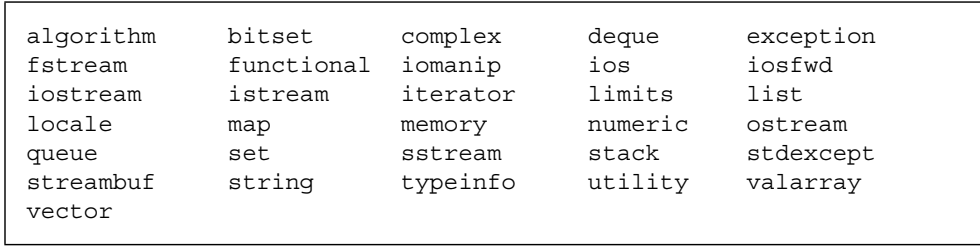

 $\blacksquare$  - The state  $\blacksquare$  of  $\blacksquare$  of  $\blacksquare$  of  $\blacksquare$  of  $\blacksquare$   $\blacksquare$   $\blacksquare$   $\blacksquare$  $(.h)$ 

 $C_{++}$ 

 $C_{++}$   $C_{++}$   $C_{++}$ 

 $3-1$  1

const int  $X = 5$ ; class X { int i; public:  $X(int j = X) : // X$  ?  $i(j)$   $\{\ )\}$ };

 $X$  and  $X$ 

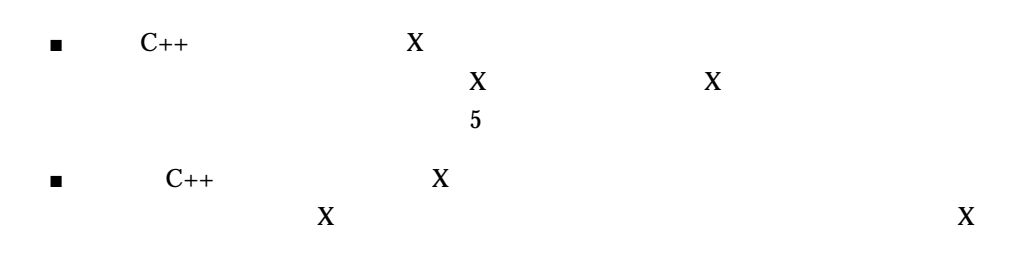

```
X(int j = :: X)
```

```
(
```
)

 $3-2$  2

```
template class<T> class iterator \{ \ldots \};
template class<T> class list {
   public:
     class iterator { ... };
    class const iterator : public ::iterator<T> {
       public:
        const iterator(const iterator&); //
};
```
const\_iterator C++ const\_iterator iterator iterator  $list <sub>T></sub>$ iterator list<T>::iterator  $C_{++}$ const\_iterator const iterator list<T>::iterator ではなく、大域的な ::iterator<T> です。

const\_iterator(const list<T>::iterator&);

# for

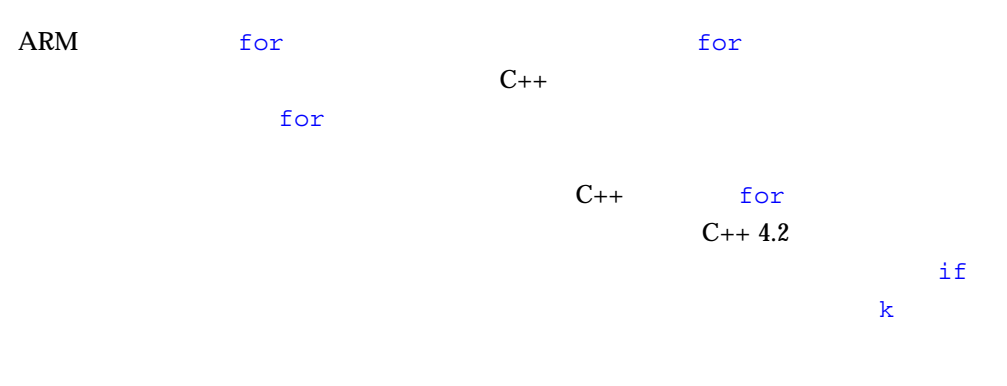

for( int  $k = 0$ ;  $k < 10$ ;  $+k$  ) { ... } if( k == 10 ) ...  $//$  ?

 $C_{++}$ 

-features=localfor

 $C_{++}$ 

-features=no%localfor

上記の for 文のヘッダーにある宣言を外に出すと、次の例のように、どのコンパイラ

int k; for(  $k = 0$ ;  $k < 10$ ;  $++k$ ) { ... }  $if(k == 10) ... /$ 

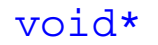

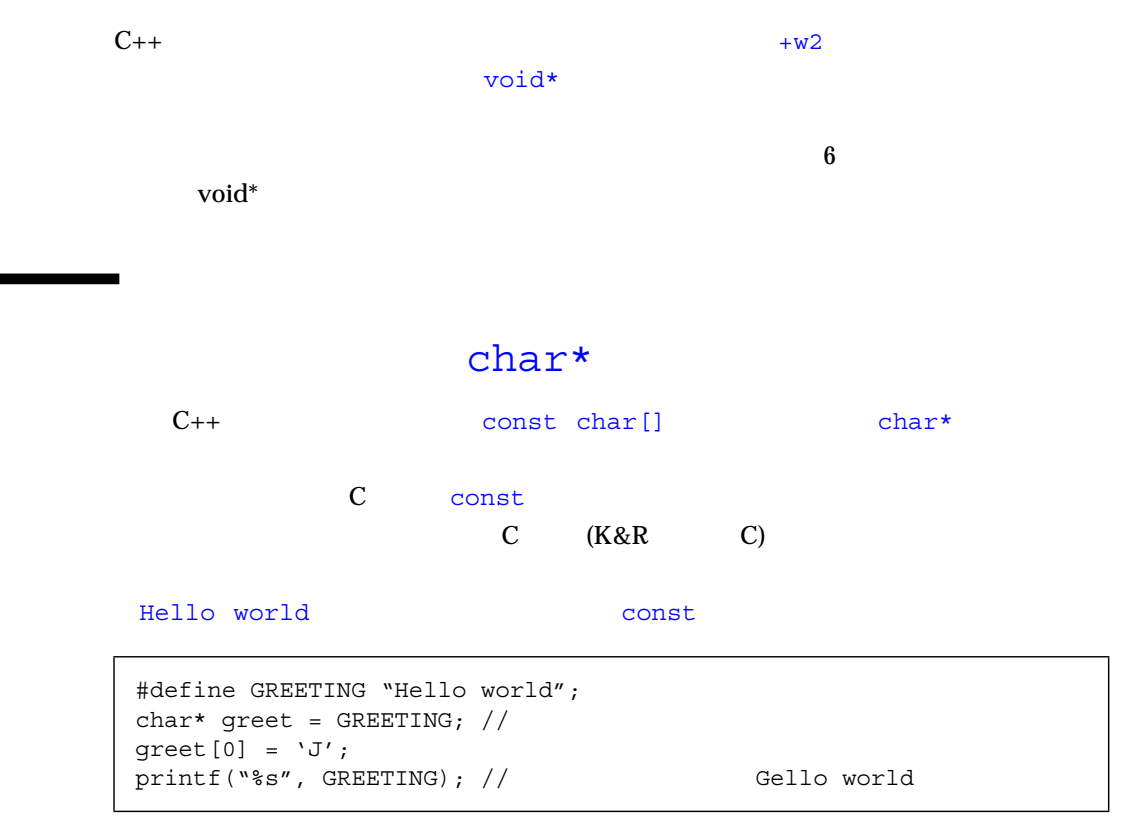

 $C$   $C_{++}$ 

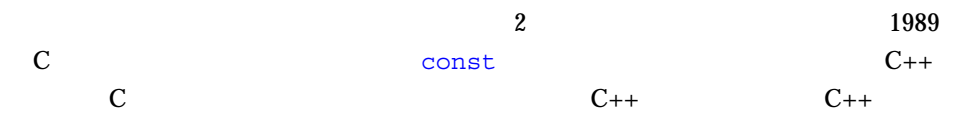

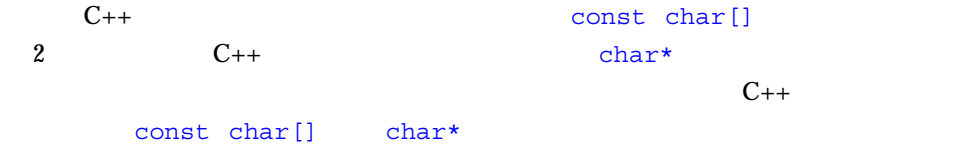

char  $*pi = "Hello";$  // const char\*  $p2 =$  "Hello"; // OK void f(char\*); f(p1);  $//$  p1 const OK f(p2);  $//$  const char\* char\*  $f("Hello")$ ; // void g(const char\*); g(p1); // OK g(p2); // OK  $g("Hello"); // OK$ 

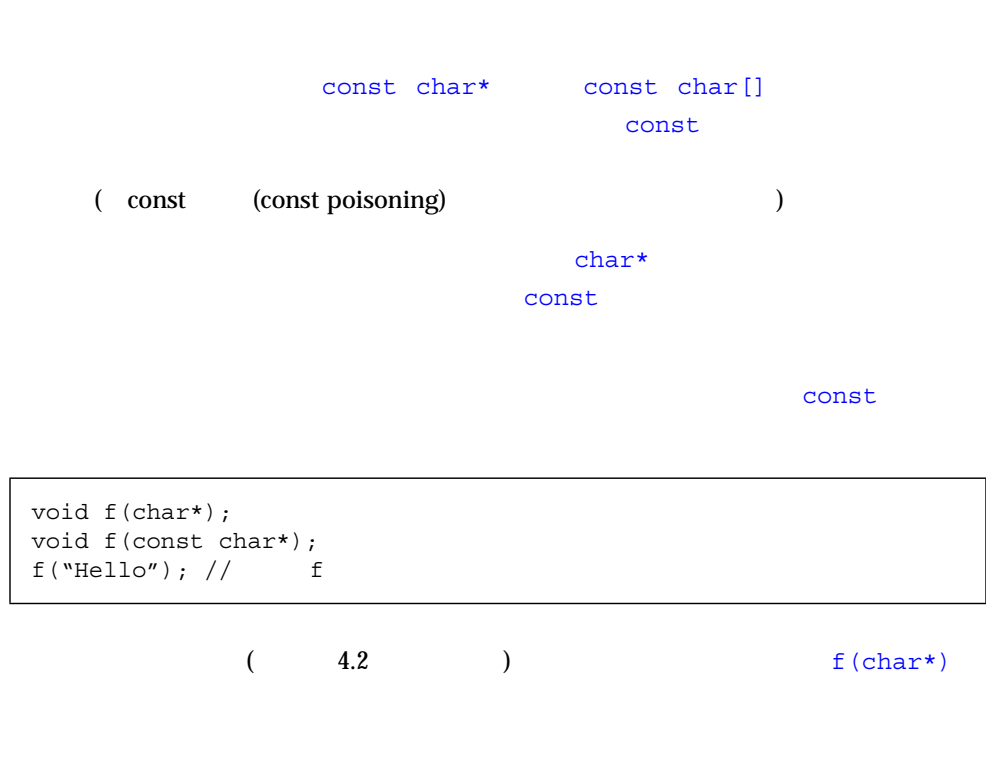

) and the state  $\Gamma$ 

 $(\text{char*})$ 

```
\mathsf{C}_{++}
```

```
void f(char * p) { p[0] = 'J'; }int main()
{
   f("Hello"); // const char[] char*
}
```
- -features=conststrings
- -features=no%conststrings

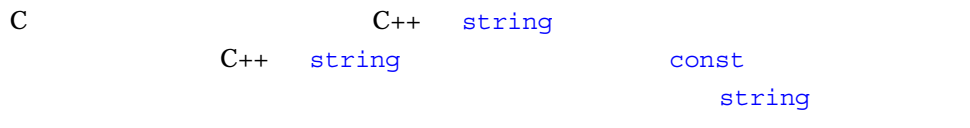

C++ Sun WorkShop 6 C++

 $\ddot{6}$ 

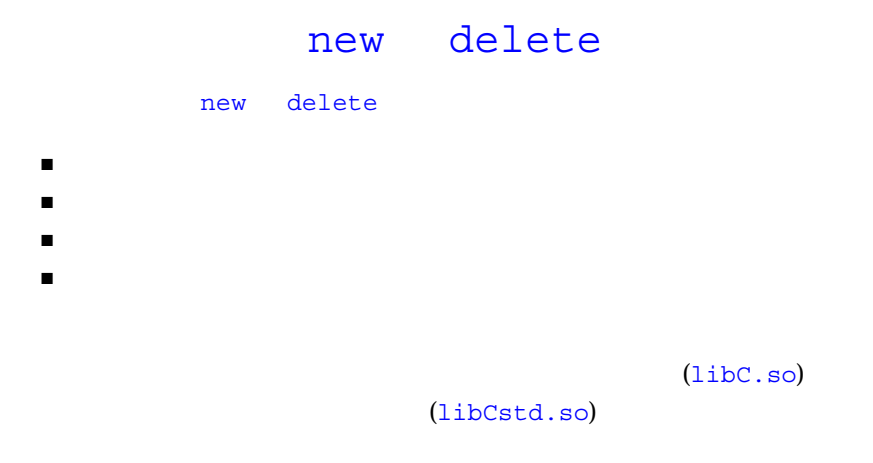

ARRAYNEW 1

```
//#ifdef _ARRAYNEW
   void* operator new(size t) throw(std::bad alloc);
    void* operator new[](size_t) throw(std::bad_alloc);
#else
     void* operator new(size_t);
#endif
```
## new delete

```
C_{++}operator new operator delete
  operator 1
    operator new operator delete
ABIC_{++} 4.2
```

```
void* operator new(size t);
void operator delete(void*);
```
 $C_{++}$ 

```
void* operator new[](size_t);
void operator delete[](void*);
```
 $\mathbf{z}$ 

```
operator new
```

```
\begin{array}{ccc} & \text{new} & \text{T} & \text{(T)}\end{array}operator new(size t)
new T[n] overator new[] (size_t)
```
同様にどちらの規則でも delete p と 記 述 す る と、operator delete(void\*) が 呼 び 出 さ れ ま す。た だ し、新 し い 規 則 で delete [] p; operator delete[](void\*)

operator new NULL

```
operator new
                                    operator new
operator new operator delete
                    は、標準ヘッダーの <new> にある宣言です。
```
 $3-3$   $\langle$ new>

```
namespace std {
     class bad_alloc;
     struct nothrow_t {};
    extern const nothrow t nothrow;
}
//void* operator new(size t size) throw(std::bad alloc);
void* operator new(size t size, const std::nothrow t&) throw();
void operator delete(void* ptr) throw();
void operator delete(void* ptr, const std::nothrow t&) throw();
//void* operator new[](size t size) throw(std::bad alloc);
void* operator new[](size t size, const std::nothrow t&) throw();
void operator delete[](void* ptr) throw();
void operator delete[](void* ptr, const std::nothrow t&) throw();
```
#### new operator

### $new$

 $T^*$  p = new T; if(  $p == 0$  ) { // ...  $/$  //  $/$ }  $\ldots$  // p

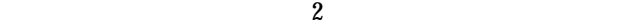

 $\blacksquare$ 

```
T^* p = 0;
try {
  p = new T;
}
catch( std::bad_alloc& ) {
 ... // 割り当て失敗の処理
}
... // p
```

```
■ インタンのある。<br>■ インタンのおよいのは、この中には、この中には、その他には、その他には、その他には、その他には、その他には、その他には、その他には、その他には、その他には、その他には、その他には、その他には、その他には、その他には、その他には、その他には、その他には、その他には、その他には、その他には、その他には、その他には、その他には、その他には、その他には、その他には、その他には、その他には、その他には、その他には、その他には
```

```
T^* p = new (std::nothrow) T;
... 以降は元のコードと同じ
```
 $\overline{2}$ 

```
operator new
```
operator new operator delete  $3-3$ 

operator new  $\verb|bad allloc| % \begin{minipage}[c]{0.9\linewidth} \textbf{bad allloc} & \textbf{not} \end{minipage} \vspace{-0.5em} \begin{minipage}[c]{0.9\linewidth} \textbf{bad allloc} & \textbf{not} \end{minipage} \vspace{-0.5em} \begin{minipage}[c]{0.9\linewidth} \textbf{bad allloc} & \textbf{not} \end{minipage} \vspace{-0.5em} \begin{minipage}[c]{0.9\linewidth} \textbf{bad allloc} & \textbf{not} \end{minipage} \vspace{-0.5em} \begin{minipage}[c]{0.9\linewidth} \textbf{check all local} & \textbf{$ operator

delete  $\alpha$ 

operator new operator delete

Sun WorkShop 6 C++ operator new []()  $C_{++}$  operator new() Sun WorkShop 6 C++ operator new() example operator new[]()  $\qquad \qquad$  operator new[]()

 $C_{++}$  operator new

void\* operator new(std::size\_t, void\*) throw(); void\* operator new[](std::size\_t, void\*) throw();

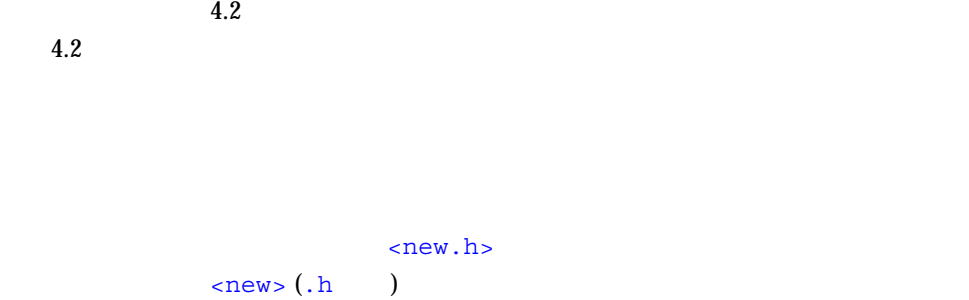

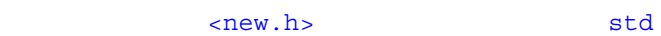

## typedef

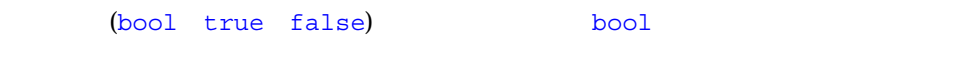

- 互換モードでは、bool キーワードの認識はデフォルトで無効です。bool キー -features=bool
- 標準モードでは、bool キーワードの認識はデフォルトで有効です。bool キー ワードの認識を無効にするには、コンパイラオプション -features=no%bool

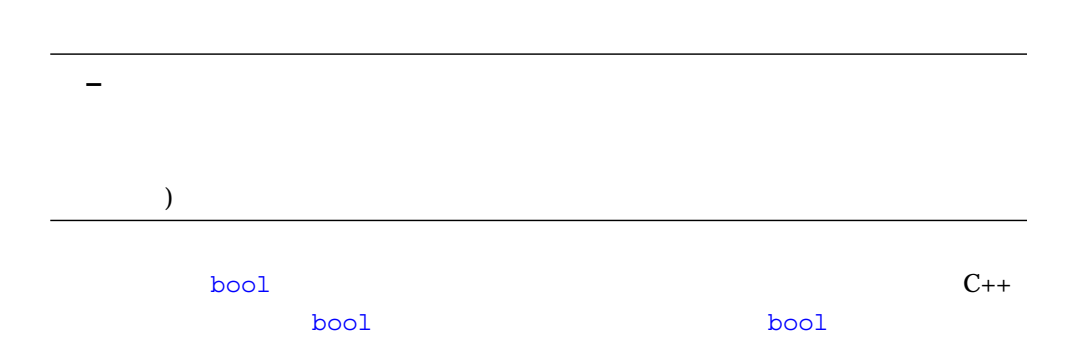

```
// 互換性のあるブール型の定義
#if !defined(_BOOL) && !defined(BOOL_TYPE)
    #define BOOL_TYPE // 局所インクルード対策
   typedef unsigned char bool; // const bool true = 1;
    const bool false = 0;
#endif
```
 $\text{bool}$ bool  $C_{++}$ 

# extern "C"

extern "C" int f1(int);

 $C_{++}$   $C_{++}$ 

extern "C++" int f2(int);

 extern "C" { int  $gl()$ ; // C int g2();  $// C$  $int g3()$ ; // C  $} 1/$ 

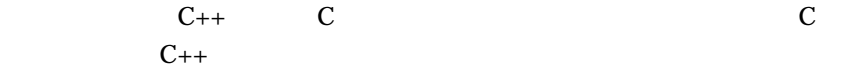

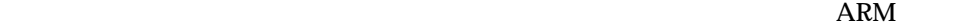

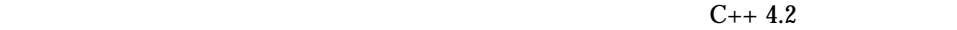

C C++ U<sub>2</sub>  $\overline{a}$  $4.2$ 

extern "C" int fc(int) { return 1; } // fc  $C$ int fcpp(int) { return 1; }  $//$  fcpp  $C++$  $//$  fp1 fp2  $C++$ int  $(*fpl)(int) = fc;$  // int  $(*fp2)(int) = fcpp;$  // OK // fp3 fp4 C extern "C" int  $(*fp3)(int) = fc;$  // OK extern "C" int  $(*fp4)(int) = fcpp$ ; //

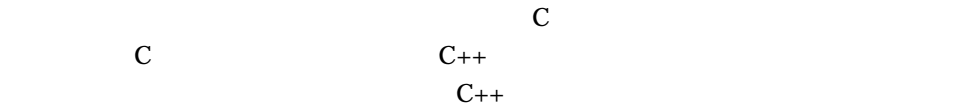

```
extern "C" {
    int fc(int);
   int (*fp1)(int) = fc; //}
int fcpp(int);
int (*fp2)(int) = fcpp; // C++
```
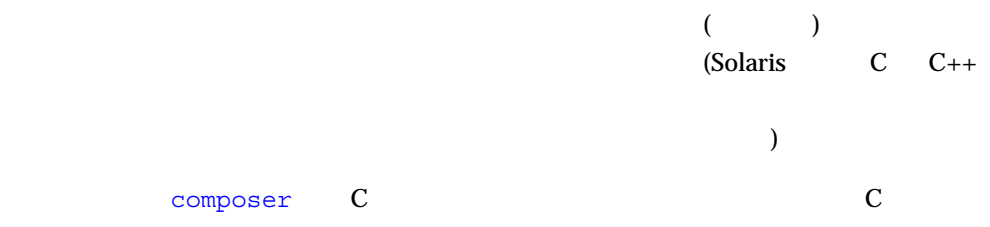

```
extern "C" void composer( int(*)(int) );
extern "C++" int foo(int);
composer(foo); //
```
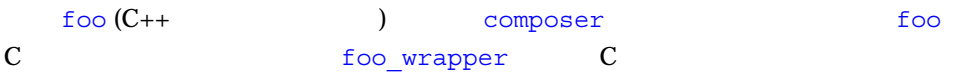

```
extern "C" void composer( int(*)(int) );
extern "C++" int foo(int);
extern "C" int foo wrapper(int i) { return foo(i); }
composer( foo_wrapper ); // OK
```
 $C$   $C_{++}$ 

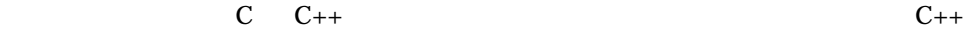

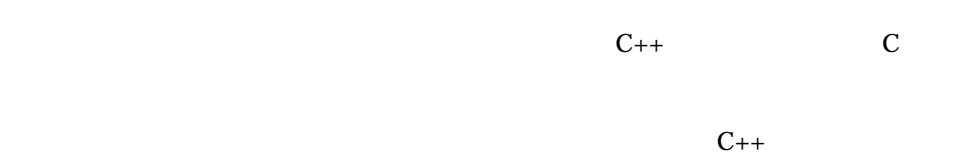

```
//typedef int (*cfuncptr)(int);
extern "C" void set_callback(cfuncptr);
class T {
     ...
    static int memfunc(int);
};
...
\verb|set_callsack(T::memfunc)|; \; // \label{set_calls}
```
T::memfunc

set callback

 $\mathbf C$ 

T::memfunc

 $C_{++}$ 

```
// \,extern "C" {
    typedef int (*cfuncpt) (int); // Cvoid set callback(cfuncptr);
}
typedef int (*\text{com}(\text{im} t) (int); // C++inline void set callback(cppfuncptr f) //\{ set_{cal}(\text{cluncptr})f); \}class T {
     ...
    static int memfunc(int);
};
...
set_callback(T::memfunc); //
```

```
set callback
set callback
```
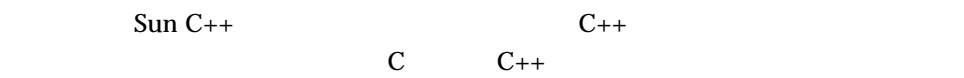

composer

extern "C" void composer( int(\*)(int) );

```
extern "C" int f(int);
int f(int i) { ... } // "C"
```

```
E C ()
```
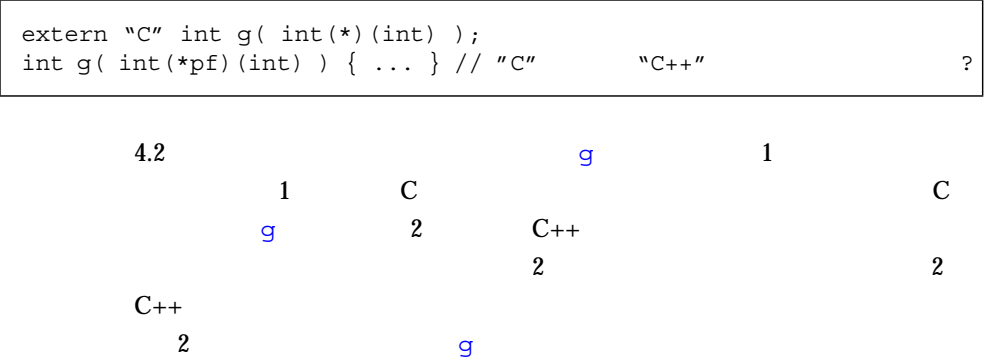

```
extern "C" int g( int(*)(int) );
```

```
extern "C" int g( int(*pf)(int)) \{ \ldots \}
```
## typedef

```
extern "C" typedef int (*pfc)(int); // C
extern C'' int g(pfc);
extern "C" int g(pfc pf) \{ \ldots \}
```
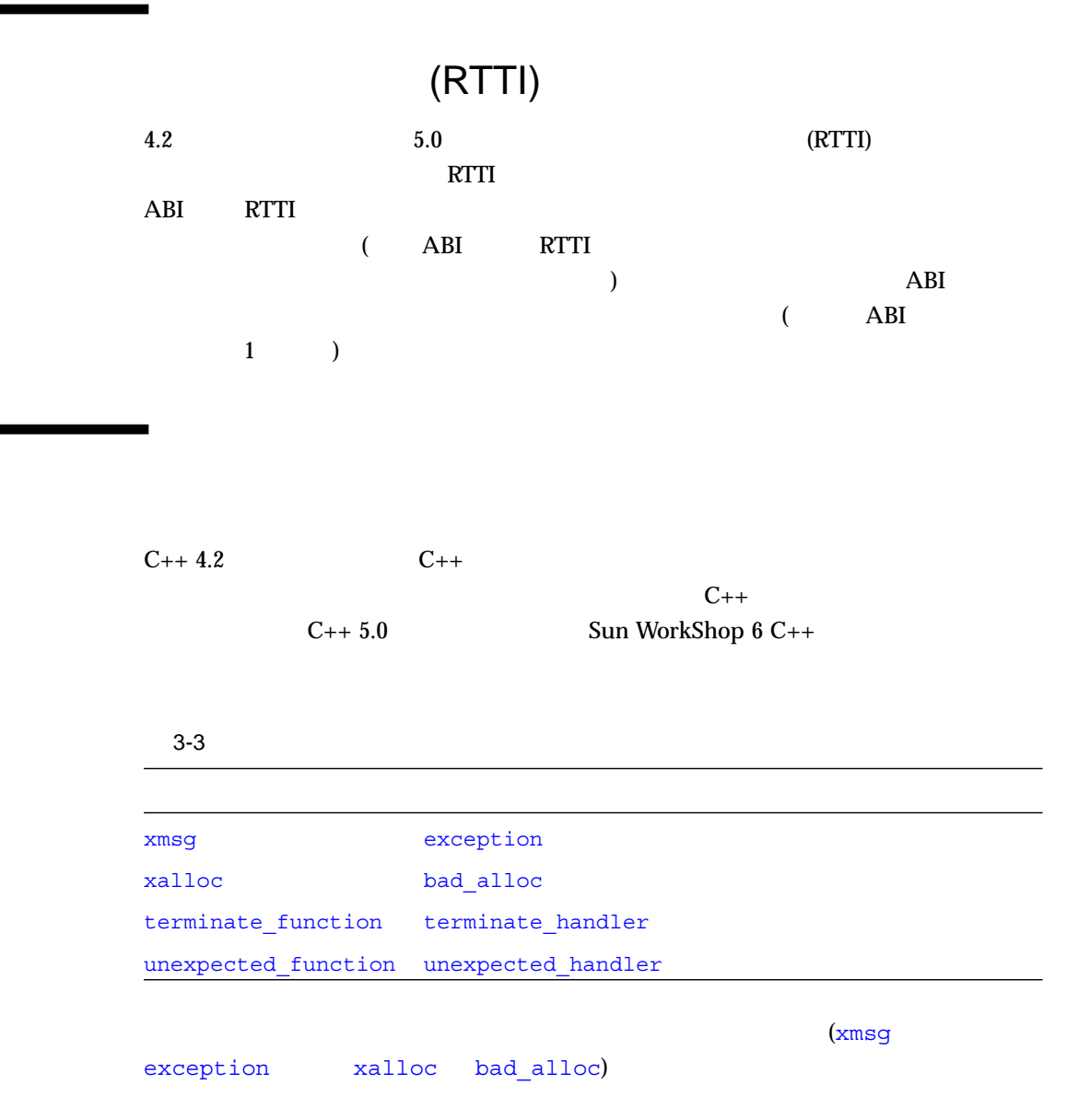

 $C_{++}$ 

## atexit()

Sun WorkShop C++ 1

WorkShop 6 C++

 $T$  3  $\blacksquare$  1 file1  $\blacksquare$  2 file2  $\blacksquare$  3

file1 file2 2

 $C++$  atexit()  $\mathbf X$  is the state of  $\mathbf X$  is the state of  $\mathbf F$ atexit() F X X  $F \text{atexit}$ で登録された場合、F は、X が破棄された後に、プログラムの終了時に呼び出される

```
// T
void bar();
void foo()
{
  static T t2;
   atexit(bar);
 static T t3;
}
T t1;
int main()
{
 foo();
}
```
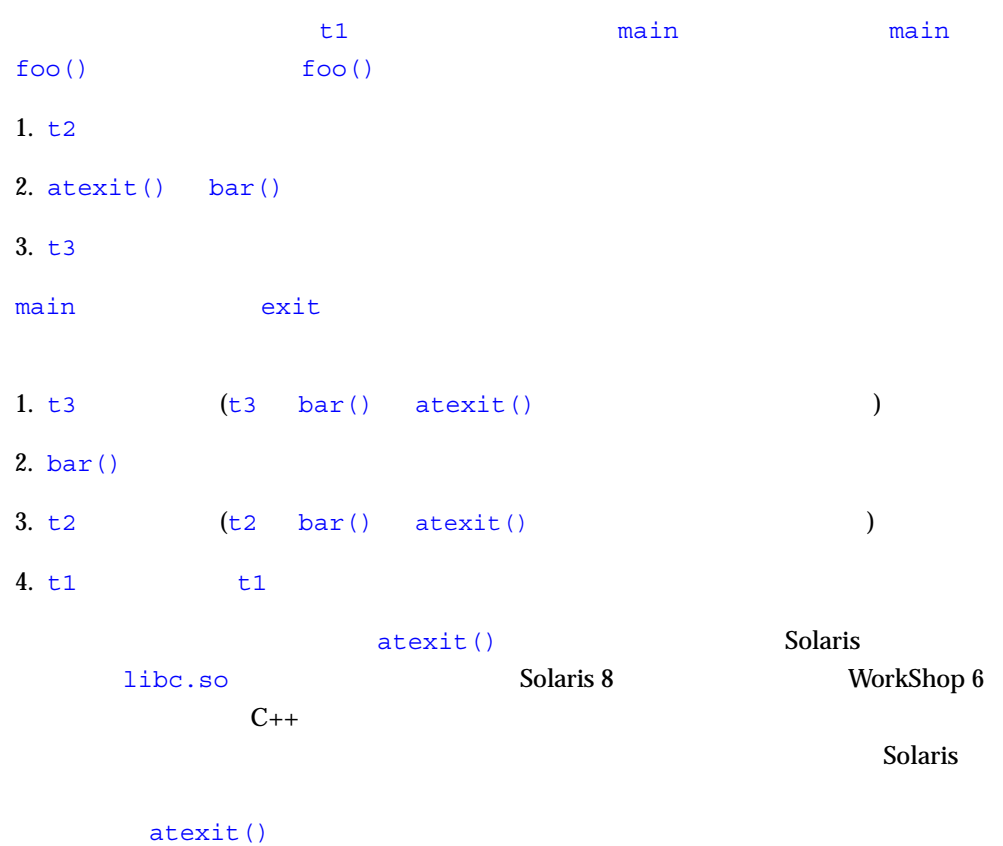

atexit()

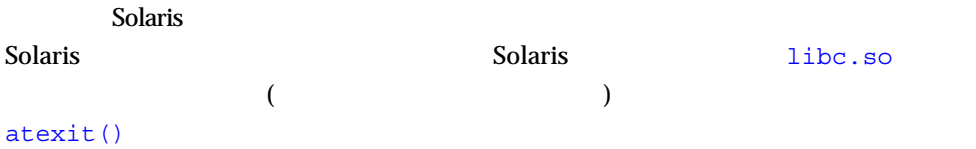

 $C++$ 

-features=no%strictdestrorder

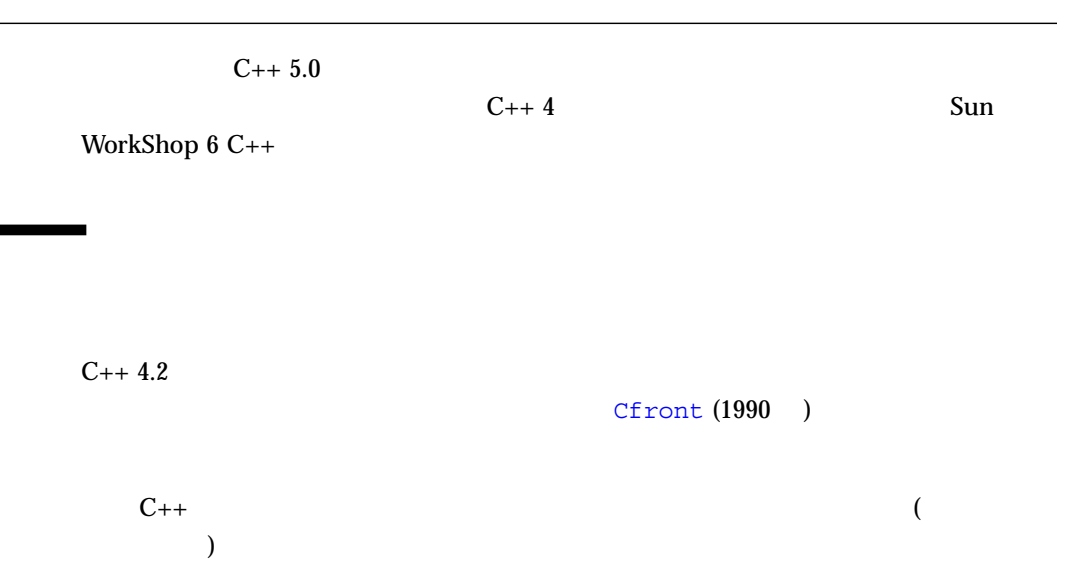

 $C_{++}$  4.2

 $(-\text{compact}[-4])$  4.2

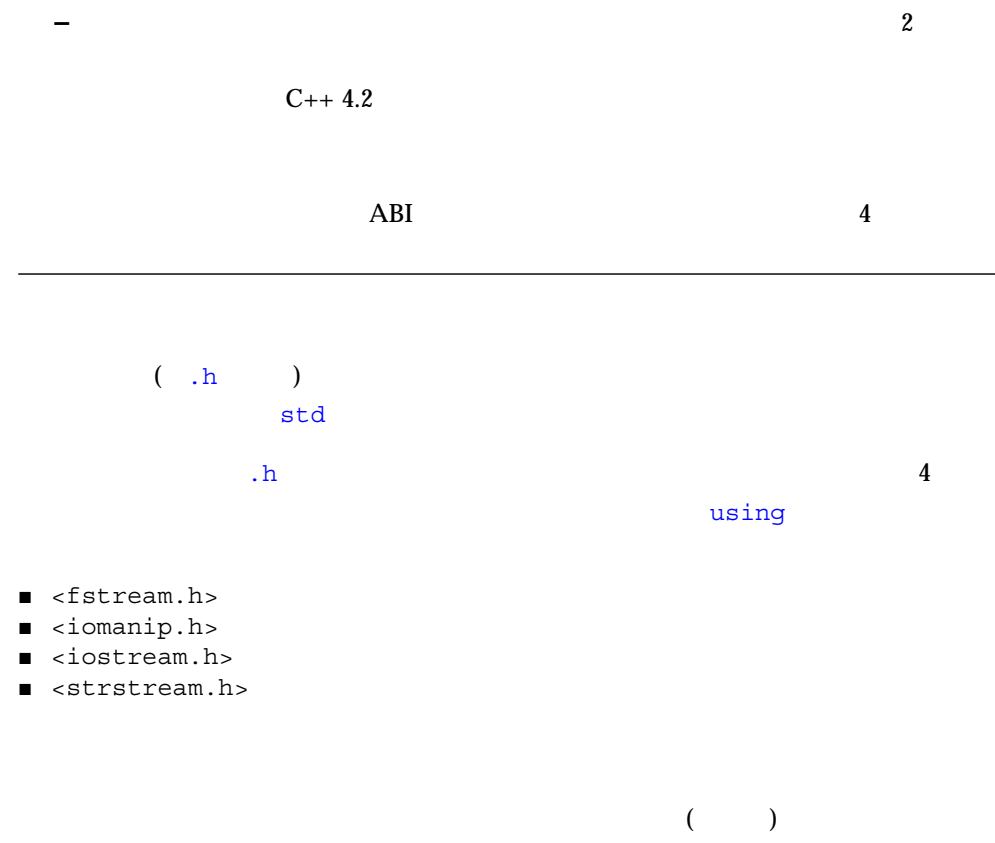

 $4-2$ 

## 4-1 iostream

```
#include <iostream>
int main()
{
    std::cout << "Hello, world!" << std::endl;
}
```
4-2 iostream

```
#include <iostream.h>
int main()
{
     cout << "Hello, world!" << endl;
}
```
### -library=iostream CC

 $\mathbf 1$ 

### $4-3$

```
// \,#include <iosfwd>
using std::istream;
using std::ostream;
class MyClass;
istream& operator>>(istream&, MyClass);
ostream& operator<<(ostream&, MyClass);
```
cin cout cerr (

(istream ofstream streambuf )

**–** 古い形式と新しい形式の入出力ストリーム (標準の入力ストリームと出力スト

(typedef)

<iosfwd>

```
4-4
```

```
/ / /#include <iosfwd>
using std::istream;
using std::ostream;
class MyClass;
istream& operator>>(istream&, MyClass);
ostream& operator<<(ostream&, MyClass);
```
#### $4-5$

```
// Sun WorkShop C++
#include <iostream.h>
class MyClass;
istream& operator>>(istream&, MyClass);
ostream& operator<<(ostream&, MyClass);
```

```
( )
\epsilontask.h> \epsilonSolaris and Solaris and Solaris and Solaris and Solaris and Solaris and Solaris and Solaris and Solaris and Solaris and Solaris and Solaris and Solaris and Solaris and Solaris and Solaris and Solaris and Solaris and Solaris and Solaris and Solaris and Solaris and S\Gamma
```
# RogueWave Tools.h++

Sun WorkShop  $6C_{++}$  Rogue Wave  $T \circ 0.1$ s.h++ 7 RogueWave Tools.h++ 7 RogueWave

#### Tools.h++

-library=iostream

- RogueWave Tools.h++
	- -library=rwtools7,iostream
- RogueWave Tools.h++

```
-compat -library=rwtools7
```
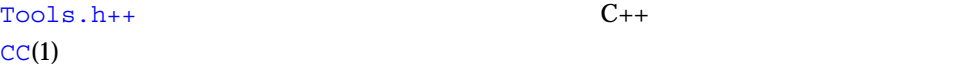

C <sub>ライブラ</sub>リーズ しょうしょう  $C$ Solaris /usr/include  $C_{++}$   $C_{-}$ C ISO C (1990 ISO 9899)  $(1994)$  17 <assert.h> <ctype.h> <errno.h> <float.h> <iso646.h> <limits.h> <br/>locale.h> <math.h> <setjmp.h> <signal.h> <stdarg.h> <stdio.h> <stdlib.h> <string.h> <time.h> <wchar.h> <wctype.h>

/usr/include

$$
\mathsf{C}^{\mathsf{I}}
$$

 $\text{Sun C++}$   $\text{C++}$ 

 $C_{++}$ 

 $\mathsf{std}$ 

Solaris 2.6 Solaris 7

WorkShop 6 C++

Solaris 2.6 Solaris 7 **The Solaris 7**  $\alpha$ 

#include <stdio.h> //

#include "/usr/include/stdio.h" // #include </usr/include/stdio.h> //

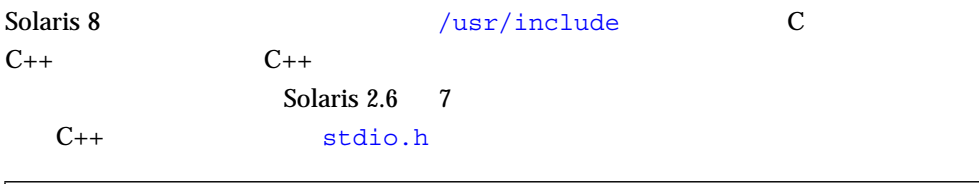

 $\mathbb{S}$ und $\mathbb{S}$ und $\mathbb{S}$ und $\mathbb{S}$ und $\mathbb{S}$ 

#include <stdio.h>

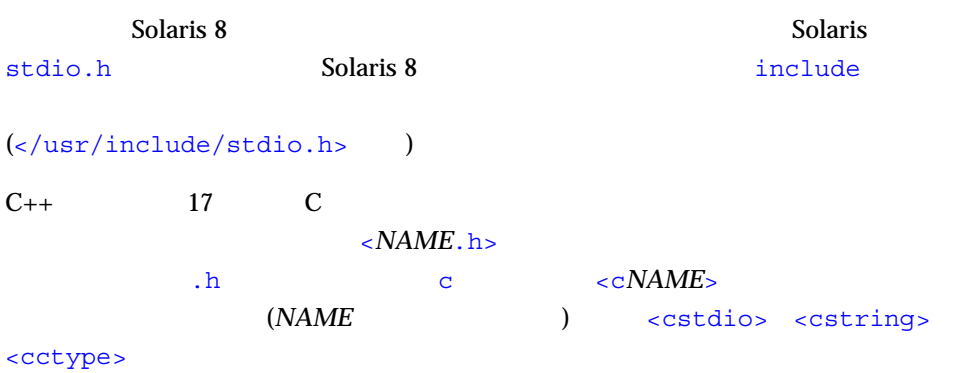

 $C_{++}$ 

```
#include <cstdio>
int main() {
printf("Hello, "); \frac{1}{2} // printf
 std::printf("world!\n"); // OK
}
```
まれています。 std 3 のみ存在します。 std 3 のみ存在します。

<stdio.h> の代わりに <cstdio> が使用されているため、printf という名前は、  $\mathsf{std}$  std  $\mathsf{print}$ using

```
#include <cstdio>
using std::printf;
int main() {
  printf("Hello, "); // OK
    std::printf("world!\n"); //OK
}
```
 $\sqrt{\text{usr}/\text{include}}$  C C

 $UNIX$ 

(POSIX XOPEN)  $\text{Sun C++}$ 

 $\varepsilon$ *NAME*.h>

 $<$   $\alpha$ *NAME* $>$ 

習上の問題が生じることはないためです。<c*NAME*> は、一般的なプログラミングに

 $\rm C++$ 

## <c*NAME*>

<stdio.h>

```
#include <stdio.h>
extern FILE* f; // std::FILE OK
int func1() { return fileno(f); } // OK
int func2() { return std::fileno(f); } //
```
### <cstiod>

```
#include <cstdio>
extern std::FILE* f; // FILE std
int func1() { return fileno(f); } //
int func2() { return std::fileno(f); } //
```
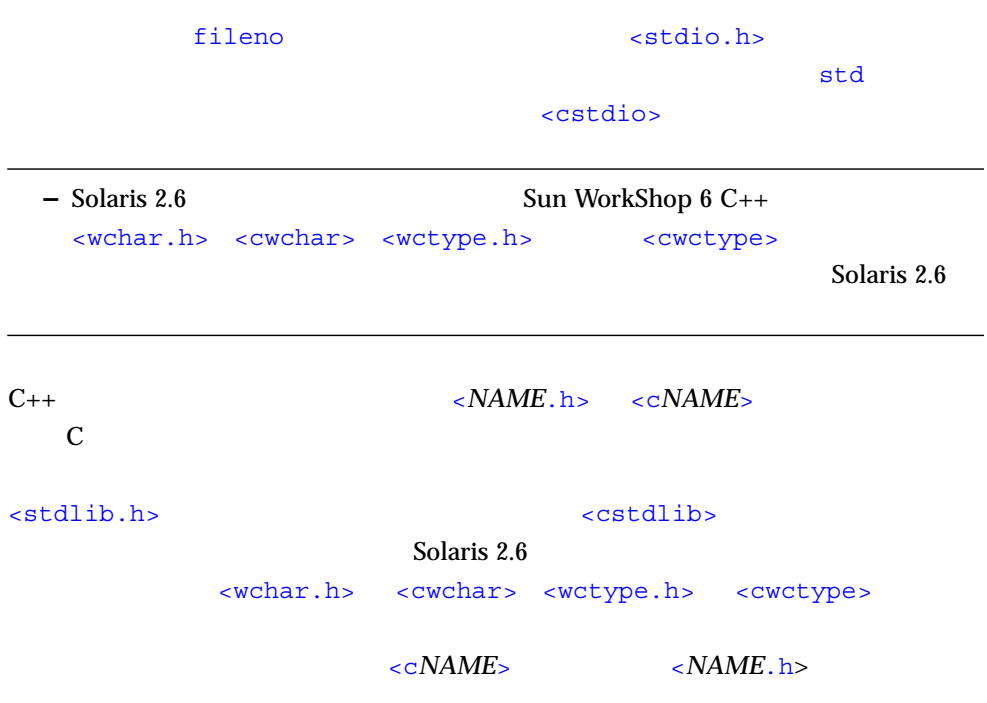

 $C_{++}$ 

 $C$   $C_{++}$ 

include/CC

<string>

.SUNWCCh

<string.SUNWCCh> <string.h> <string.h.SUNWCCh> include 2

string string.SUNWCCh ( <string >  $\qquad \qquad$ 

.SUNWCCh

 $<$ string> **string**  $\alpha$ 

string.SUNWCCh が使用されます。たとえば、SunOS find コマンドを使用し .SUNWCCh

# $C++3.0$

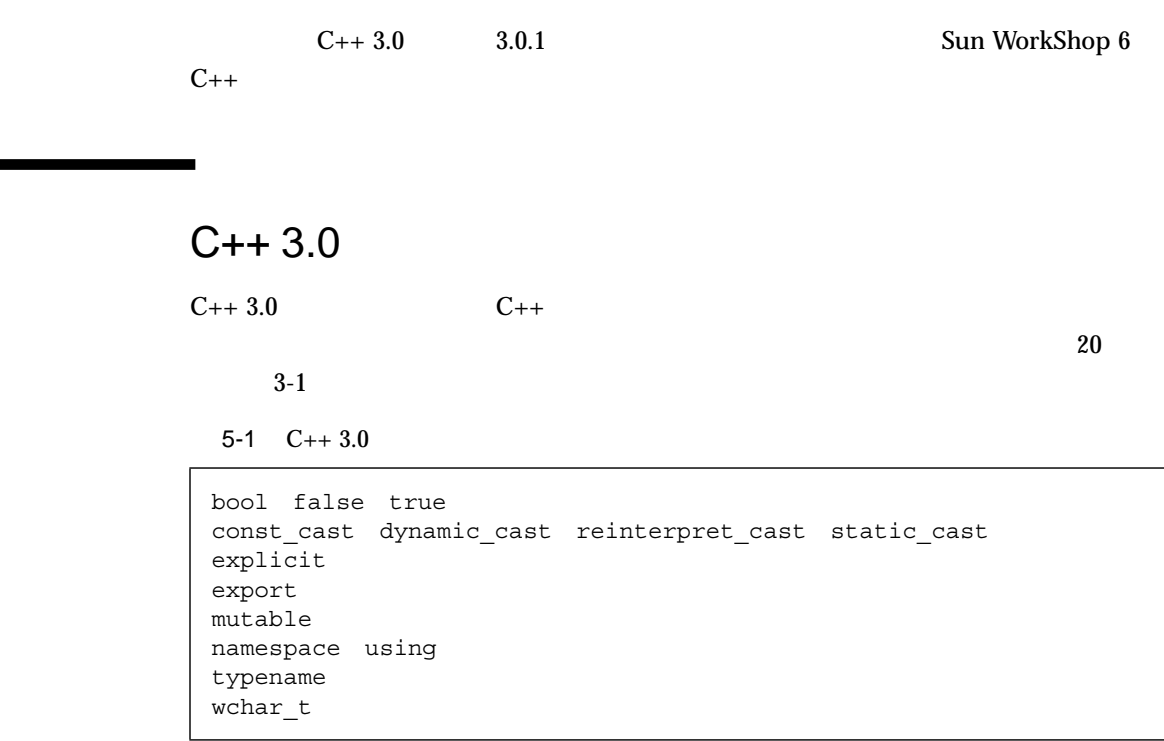

 $C_{++}$  3.0 Sun WorkShop 6  $C_{++}$ 

 $C_{++}$  5.0 K&R

int  $f(a)$  int  $a; \{ ... \}$  //

- The Mandler set new handler()
- クラス内に operator new() がない場合は、常に大域の operator new() が使  $C_{++}$  3.0

 $C_{++}$  3.0

Outer::operator new

```
class Outer {
public:
  void* operator new(size t);
   class Inner {
      ... // operator new
    };
};
Outer::Inner* p = new Outer::Inner; // operator new ?
```
■ typedef atruct class union

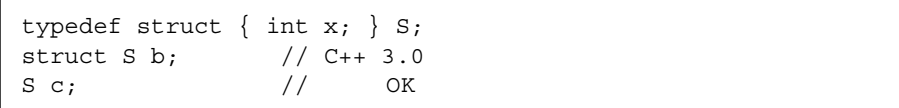

# typedef

 $C \qquad C_{++}$ 

typedef struct S { int x; } S; struct S b;  $//$  OK  $S \, c_j$  // OK

 $C_{++}$ 

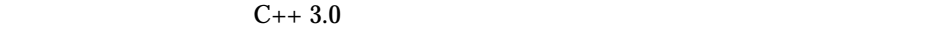

```
typedef int T;
class C {
  T iv; // int
  typedef float T; // TT fv; // float
};
```
### $\mathbf T$

 $\blacksquare$  C++ 3.0

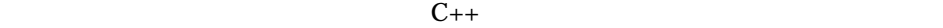

■ 名前をクラストに使用した場合、その名前を外側のスコープがある。

```
typedef (*pfp)(int,char);
typedef (*ufp)(...);
int foo(int,char);
pfp p = (ufp)foo; // 3.0
```
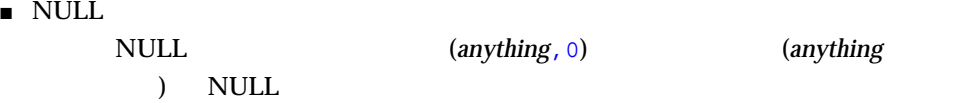

```
int f();
char* g()
{
  return (f(), 0); // 3.0
   // // return (f(), (char*)0); // OK
   \frac{1}{2}// f();
    // return 0;
}
```

```
\blacksquare
```
 $C_{++}$  3.0

struct Base { int i; }; struct Derived : Base { int j; }; Derived d =  $\{1, 2\}$ ; // 3.0 5.0

# C C++

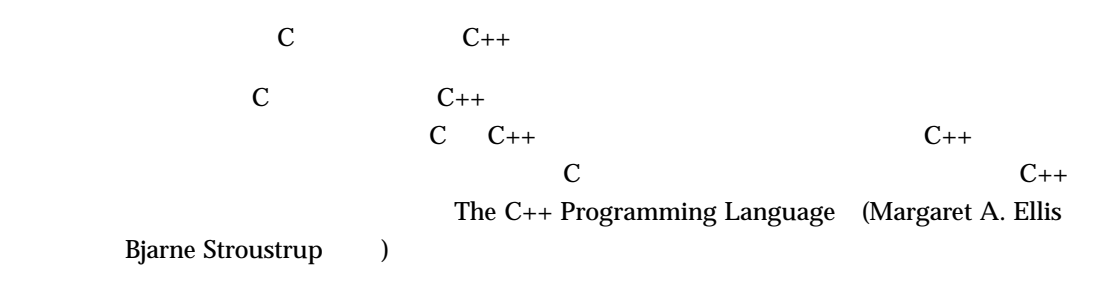

$$
6-1 \qquad C++ \qquad C \qquad C++
$$

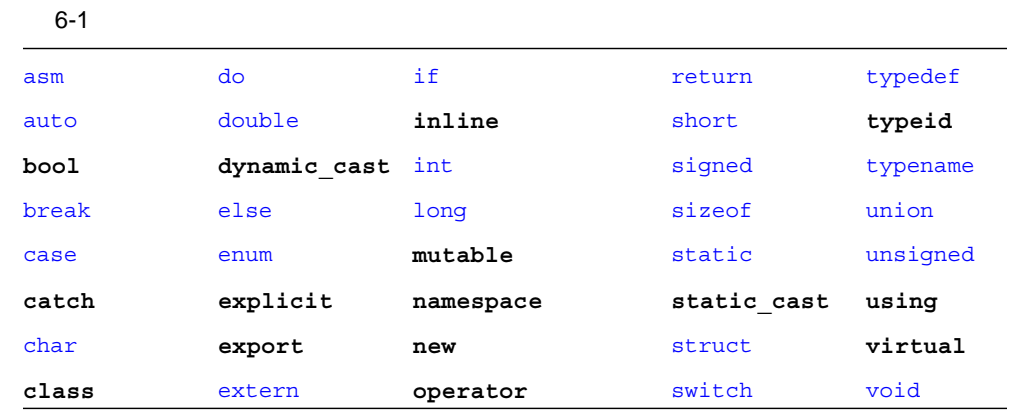

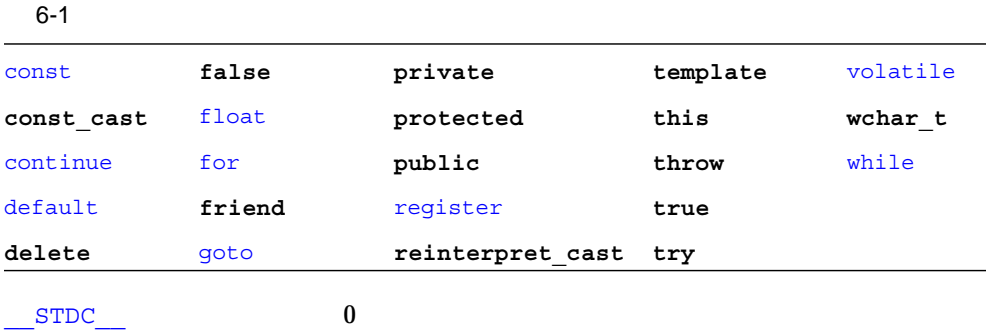

```
#include <stdio.h>
main()
{
     #ifdef __STDC__
       print(f(yes\n)\n);
     #else
        printf("no\n");
     #endif
    \#if STDC ==0
       \overline{\text{print}} ("yes\n");
     #else
       printf("no\n");
     #endif
}
```
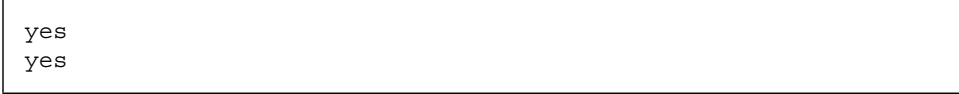

 $ISO C++$   $ANSI/ISO$ 

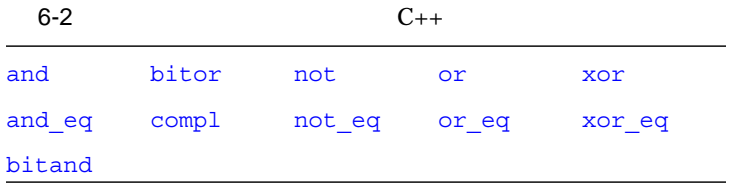

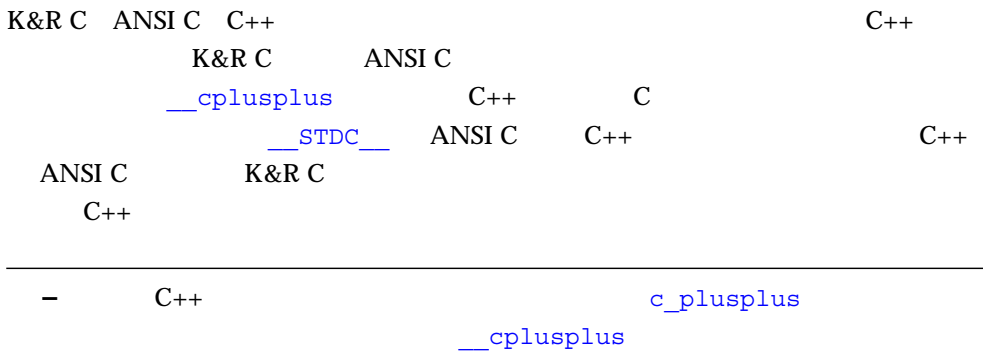

C 関数へのリンク  $C_{++}$  C C  $C_{++}$  extern "C"

extern "C" { double sqrt(double); //sqrt(double) C }

sqrt()  $\texttt{sqrt}(\cdot)$  contracts  $\texttt{C}$ 

 $C$   $C_{++}$  1 c C  $C_{++}$  C to the state of the state of the state of the state of the state of the state of the state of the state of the state of the state of the state of the state of the state of the state of the state of the state of the state

 $\overline{c}$ 

# 64 , 3

### A

ARM (Annotated Reference Manual), 1, 4, 6, 22, 28, 38

# C

 $C_{++}$ , 12  $C_{++} 3.0$  ,  $57 \sim 60$  $, 57$ ソースコードの互換性, 58  $C_{++}$ ,  $1 \sim 2$  $, 12 \sim 17$ 規則, 12 変更, 2, 4  $C_{++}$ , 2  $C_{++}$ , 2, 25, 36, 35 char\*, 29  $-compat$ , 11, 19 const new , 14  $, 8$ ポインタ, 17 文字リテラル, 29 渡す, 15

 $C \tC_{++}$ , 63  $C \qquad \qquad , 5$  $C$ , 42, 63, 38

# D

delete, 13 operator, 32, 35 新しい形式, 32 新しい規則, 14

# E

enum , 16 extern "C", 37 ~ 42, 63

# F

for  $, 28$ for  $, 28$ 

# M

 $main()$ , 15

# N

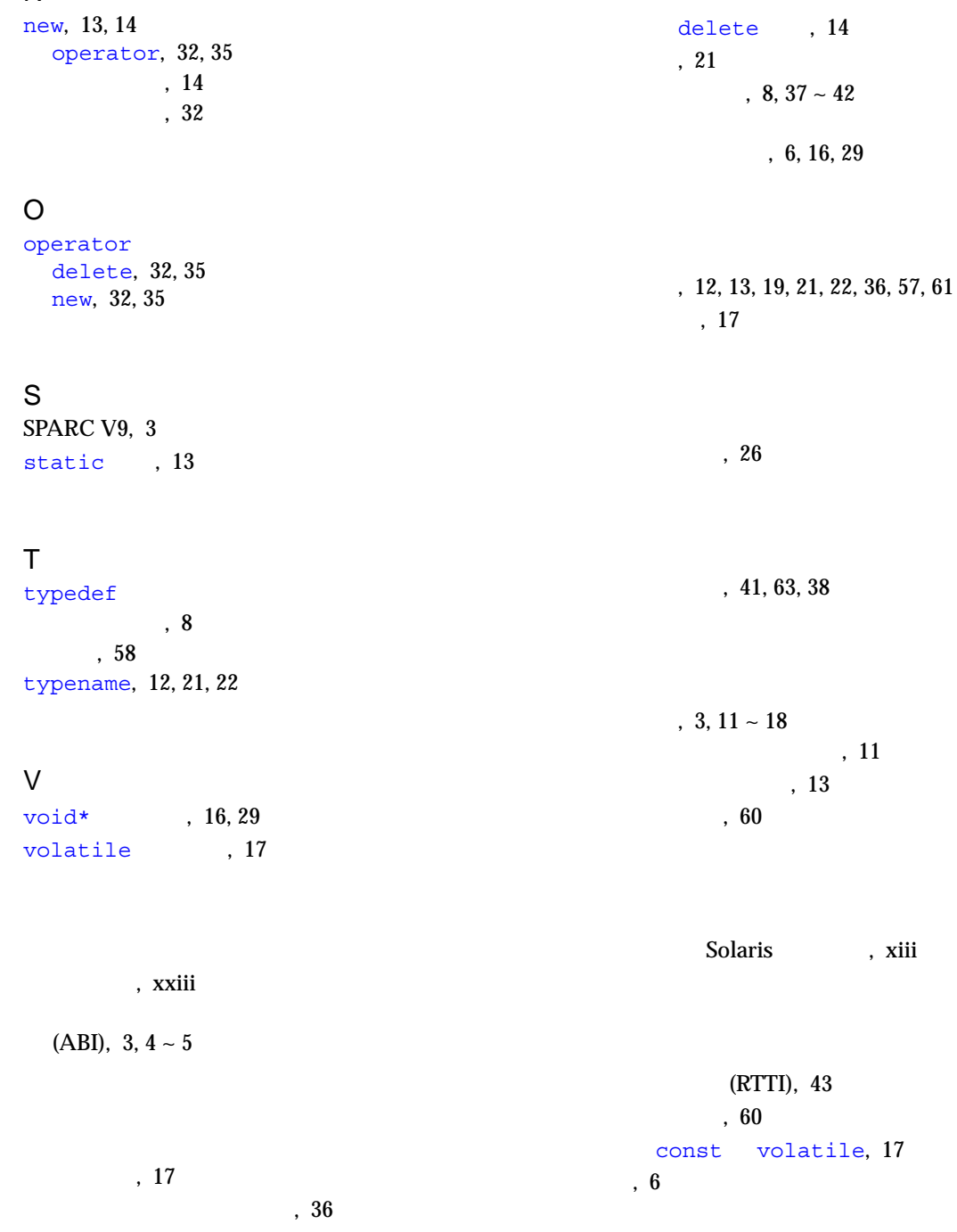

, xiii

,  $44 \sim 46$ 大域変数, 58  $, 14$ ,  $21 \sim 26$ <br>C++  $, 25$  $, 22$  $, 24$  $, 24$  $\,$ , 18  $, 22$  $, 18$  $, 43$  $, 19 - 46$ キーワード, 19  $C_{++}$ ブール型, 36  $\,$ , 8  $, 23, 38$  $, 12$  $\sim$  63 void\*,  $6$ 

 $, 6, 16, 29$ 

 $, 20$ 

 $, 24$ 

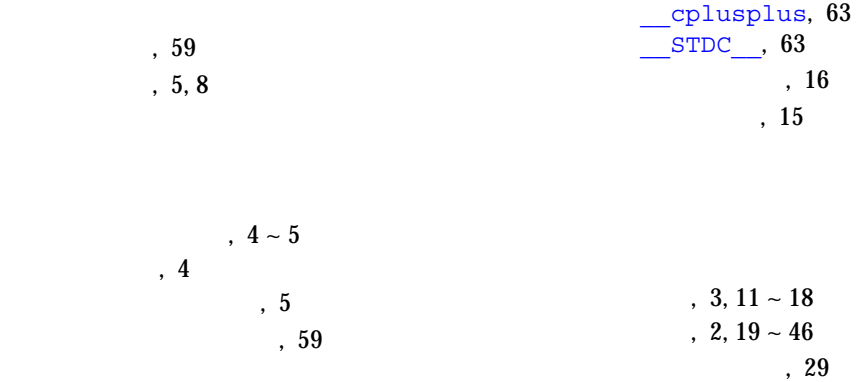

 $, 2$  $\frac{C}{\text{main}}$ , 5 main(), 15  $, 8$  クラス, 13

予約語, 61

レポジトリ、テンプレート, 24

const const , 15